# **جزوه درسی ذخیره و بازیابی اطالعات**

**کاری از گروه آموزش وب سایت کارشناسی** 

[www.3manage.com](http://www.3manage.com/)

**بزرگترین مرجع داوطلبان آزمون کاردانی پیوسته و کارشناسی ناپیوسته کامپیوتر**

حافظه: هر دستگاهی که قادر به ذخیره سازی و بازیابی اطالعات باشد. انواع حافظه: اصلی و جانبی. سیستم های فایل لینک: ذخیره سازی اطالعات در محیط برون ماشین و بررسی مکانیزم دستیابی و بازیابی آن ها. علت به کارگیری و استفاده از حافظه های جانبی این است که حافظه های درون ماشین گران اند و ظرفیت محدودی دارند. چگالی ذخیره سازی اطالعات به تعداد شیار در واحد طول بستگی دارد. از نظر تعداد شیار ها دو نوع نوار وجود دارد: 7 شیاره و 9 شیاره تعریف 1ـ گپ فضای بال استفاده بین دو گروه کاراکتر یا بلوک یا رکورِد ضبط شده می باشد. ًتعریف ۲ـ گپ از نظر ذخیره سـازی اصطلاحاً حافظه Waste می باشـد. پارامترهای اساسی نوار: سرعت، چگالی، نرخ انتقال. برای این که هد خواندن و نوشتن بتواند دادهای را حس کند باید پس از توقف به سرعتی مطلوب و یکنواخت موسوم به سرعت حس برسد که برای این کار فضای خالی گپ مورد نیاز است. همچنین برای رسیدن سرعت حس تا توقف کامل نیز فضای خالی گپ الزم می باشد. به چند سکتور پشت سر هم یک کالستر می گویند. دیسک ها با هد ثابت سریع تر و گران تر از دیسک ها با هد متحرک می باشد. طبله رسانهای منطقاً معادل دیسک با نوک ثابت متشکل از یک استوانه با یک یا چند هد خواندن و نوشتن است و در قدیم به عنوان حافظه اصـلی اسـتفاده مـی شد. حافظه کش حافظه ایست مابین CPU و RAM و جزء حافظه اصلی می باشد. زمان پیگرد زمان الزم جهت انتقال هد به سیلندر است و متوسط این زمان را با حرف s نشان می دهند. این زمان حدود 2 تا 10 میلی ثانیه است. زمان درنگ دورانی: پس از آن که هد به سیلندر مورد نظر رسید زمانی برای چرخش دیسک الزم است تا سکتور مورد نظر در زیر هد قرار بگیرد که به آن زمان درنگ دورانی می گویند. متوسط این زمان را با حرف R نشان می دهند که نصف زمان الزم جهت یک دور چرخیدن دیسک می باشد. نوع موجودیت به فرد، شیء، پدیده یا مفهومی که می خواهیم در رابطه با آن اطالعات داشته باشیم گفته می شود. محیط عملیاتی: به محیطی که در رابطه با آن می خواهیم یک سری داده ها را در آن ذخیـره، بازیـابی یـا پـردازش کنـیم گوینـد. مـثلاً محـیط عملیـاتی دانشـگاه از موجودیت های دانشجو، استاد، درس، کارمند، کالس و ... تشکیل یافته است. انواع موجودیت ها توسط صفحات خاص مربـوط بـه هـر یـک از سـایر موجودیـت هـا متمایز می گردد. مثلاً موجودیت استاد میتواند صفحات خاصهی مدرک، نام، آدرس، سابقه تدریس و ... را داشته باشد. فیلد: مکان ذخیره شدن یک واحد معنادار یا یک فقره اطالعات را فیلد گویند که کوچکترین واحد اطالعات در فایل است.

اطالع: هر صفت خاصه از دو مؤلفه تشکیل یافته است. یکی اسم صفت خاصه و دیگری مقدار صفت خاصه. به مجموع این دو مؤلفه اطالع گفته می شود. اطـالع توسط انسان یا ماشین تولید، ذخیره، بازیابی و پردازش می شود. مثلاً نام خانوادگی صفت خاصه است و مثلاً احمدی مقدار صفت خاصه است. رکورد: مجموعهای از فیلدها تشکیل رکورد را می دهند و مجموعهای از رکوردها فایل را تشکیل می دهند.

ساختارهای فیلد:

برای مشخص ساختن فیلدها در طول رکوردها راه حلهای مختلف زیر وجود دارد:

1ـ قرار دادن فیلدها در طول های از قبل تعیین شده.

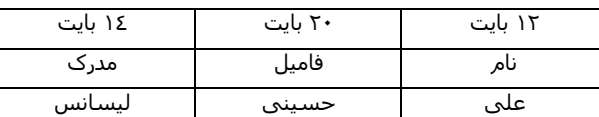

یک ایراد این روش این است که برای رساندن فیلدها به طول معین می بایست از فاصله خالی استفاده شود و فضای خالی باعث بزرگ شدن اندازه فایل و اتـلاف حافظه دیسک می گردد.

2ـ قرار دادن طول فیلد در ابتدای هر فیلد.

03Ali 06Javadi 06Doctor 07Physics

3ـ استفاده از یک کاراکتر ویژه به عنوان حد فاصل در انتهای هر فیلد.

Ali, Javadi, Doctor, Physics

4ـ بکار بردن نام هر فیلد در مقابل مقدار هر فیلد. به عبارت دیگر استفاده از یک عبارت کلیدی برای شناسایی هر فیلد.

Name=Ali, Family=Javadi, City=Tehran

مزیت این ساختار آن است که فیلد خودتوصیف بوده و فیلدها می توانند جابجا شوند؛ همچنین مقادیر بعضی از فیلدها در صورت عدم وجود ذخیره نمی گردد. ایراد این روش اتلاف حافظه ایست که در اثر ذخیره ی نام فیلدها با آن مواجه می شویم.

ساختار رکوردها:

بعضی از روش های سازمان دهی رکوردها به صورت زیر می باشد:

۱ـ رکوردهایی با طول ثابت: در این روش طول همه رکوردهای فایل با هم برابر می باشد و این روش متداول ترین سازمان دهی رکوردهاست. ثابت بودن طول رکورد ً الزاما به منظور ثابت بودن طول فیلدهای تشکیل دهنده آن نیست.

۲ـ تعیین طول رکوردها بر حسب تعداد فیلدهای آن: در این روش هر رکورد از n فیلد تشکیل یافته است و n برای کل فایل ثابت اسـت. مـثلاً اگـر n = 4 آنگـاه فایـل می تواند به صورت زیر باشد:

Ali, Javadi, Doctor, Physics, Mohammad, Husseini, Doctor, Computer

۳ـ ذخیره طول رکورد در اول هر رکورد: در این روش در فیلدی در ابتدای هر رکورد طول آن ذخیره می شود. این روش اغلب برای کار با رکوردهای با طول متغیـر بکـار می رود.

4ـ استفاده از اندیس برای آدرس های هر رکورد نسبت به اول فایل.

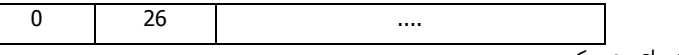

5ـ ذخیره یک عالمت ویژه فاصل در انتهای هر رکورد.

از یک نظر می توان گفت دو ساختار کلی جهت پیاده سازی رکوردها وجود دارد:

الف) رکورد با قالب ثابت و مکانی که تعداد، مکان و طول فیلدها در نمونه های مختلف ثابت بوده و تعریف این ساختار از قبل مشخص شده است.

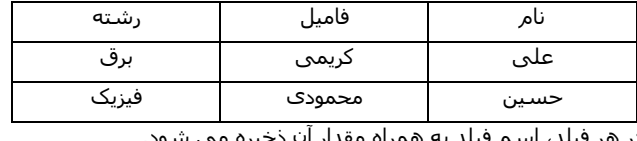

ب) رکورد با قالب غیر ثابت و غیر مکانی که در هر فیلد، اسـم فیلد به همراه مة

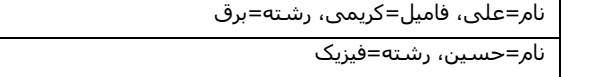

طول یک رکورد بنا به دالیل زیر ممکن است متغیر شود:

الف) طول بعضی فیلدها مثل آدرس ممکن است متغیر باشد.

ب) تعداد فیلدهای نمونه های یک رکورد (موجودیت) ممکن است متغیر باشد. مثلاً موجودیت استاد ممکن است به دو دسته ی " رسمی با حقوق ثابت " و " حق التدریس " تقسیم گردد.

نوع رسمی: نام استاد، مدرک، رشته، حقوق ماهانه

نوع حق التدریس: نام استاد، مدرک، رشته، تعداد ساعات تدریس، حق الزحمه هر ساعت

ج) ممکن است در رکورد، فیلد (فقره اطلاع) تکرار شونده داشته باشیم.

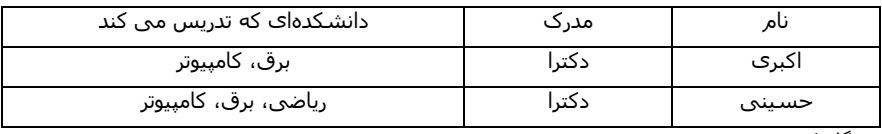

از سه دیدگاه می توان به رکورد نگاه کرد:

الف) رکورد در سطح انتزاعی که رکورد را مستقل از جنبه های نمایشی آن و بصورت کلی نگاه می کنیم.

ب) رکورد در سطح منطقی که رکورد را از دیدگاه برنامه نویس مشخص می سازد و Sort شده است.

ج) رکورد ذخیره شده یا رکورد در سطح فیزیکی که رکورد را به صورتی که در محیط ذخیره سازی مثل دیسک قرار میگیرد معنی سازد و ممکـن اسـت بـه آن اطلاع بیشتری اضافه شود و یا ساختار آن قدری تغییر کند و معمولاً رکورد ذخیره شده دارای دو بخش مجـزای دادهای و کنترلـی مـی باشـد و بـه بخـش کنترلـی، بخش پیشوندی، بخش غیردادهای یا Meta Section نیز گفته می شود. بخش کنترلی اغلب توسط سیستم فایل استفاده شده و از دید برنامه مخفی است. اغلب در بخش کنترلی اطلاعات زیر ذخیره می شود: ۱ـ طول رکورد ۲ـ نوع رکورد ۳ـ اشاره گرها ٤ـ پرچم های عملیاتی و حفاظتی ۵ـ اطلاعاتی خاص، ویژه بعضی ساختارها

1ـ طول رکورد: هنگامی که طول رکوردها متغیر باشد در بخش کنترلی طول آن رکورد ذخیره میشود و رکوردهای با طول ثابت به این اطالع نیازی ندارند. ٢ـ نوع رکورد: ممکن اسـت در یک فایل اطلاعات دو یا چند رکورد ذخیره شود (فایـل چنـد نـوعی) ممکـن اسـت در یـک فایـل هـم اطلاعـات اســاتید و هـم اطلاعـات دانشجویان ذخیره گردد در اینجا نوع هر رکورد باید در ابتدای آن مشخص گردد و فایلی را که فقط یک نوع رکورد دارد، فایل تک نوعی می گویند.

۲ـ اشاره گرها: مثلاً پردازشگر فایل ممکن است رکوردهای اساتید را به ترتیب حروف الفبا مشاهده و پردازش کند؛ ولـی ایـن رکوردهـا کـه منطقـاً مجـاور یکدیگرنـد هنگام ذخیره شدن بر روی دیسک الزاماً به همان ترتیب نخواهند بود. در این حال با استفاده از اشاره گر ها ارتباط منطقی بین رکوردها پیاده سازی می گردد.

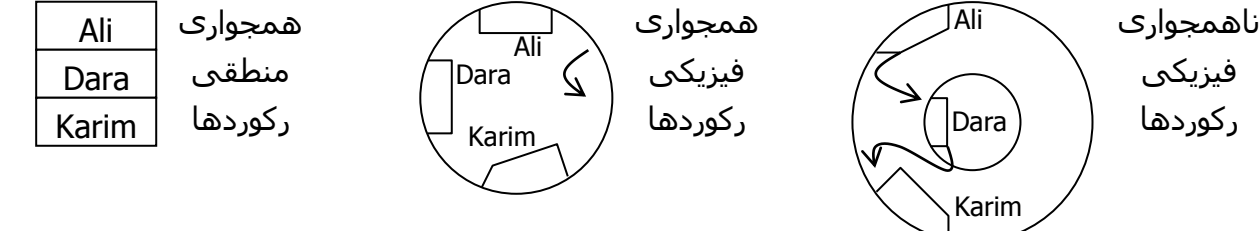

4ـ پرچم )Flag): این پرچم ها برای نشان دادن عملیاتی که قرار است روی رکورد انجام بگیرد و یا نشان دادن عملیاتی که روی آن رکورد انجام شده بکار می روند. مثلاً در بسیاری از سیستم ها حذف به دو صورت منطقی و فیزیکی صورت می گیرد؛ بدین معنا که هنگام صدور فرمان حذف (جهت بالا بردن سرعت عملیات) تنها در ابتدای آن رکورد پرچمی "|" می شود (بدون حذف واقعی) و در این حالت مثلاً هنگام نمایش رکوردها آنهایی که علامت حذف خوردهاند نشان داده نمی شوند و سپس در فرصتی مناسب این اطالعات بطور فیزیکی حذف می شوند. همچنین در محیط های اشتراکی نیاز به پرچم های کنترلی است که نحوه دستیابی افراد را به رکوردها معین می سازد. مثلاً اگر پرچم Read Only برای کاربری فعال شود آنگاه آن کاربر نمی تواند رکورد را تغییر دهد.

5ـ اطالعاتی خاص، ویژه بعضی ساختارها: در ساختارهای مختلف فایل جهت پیاده سازی آن ها گاهی اوقات الزم است اطالعـات خاصـی همـراه رکوردهـا ذخیـره گردد.

کلید (Key): صفت خاصه یا ترکیبی از چند صفت خاصه را که در تمام نمونه های مختلف یک موجودیت، مقدار یکتایی را داشته باشد، کلید می گویند. مثلاً در فایل اطلاعات دانشجویان فیلد شماره دانشجویی کلید است، زیرا هر شماره دانشجویی فقط یک دانشجو را معرفی می کند (شماره دانشجویی تکراری نیست). فایل: مجموعهای از نمونه های مختلف یک یا چند رکورد با ساختار مشخص است. فایل نیز دارای دو سـاختار منطقـی و فیزیکـی اسـت. فایـل هـا بـر روی حافظـه جانبی ذخیره شده و محتویات آن ها ماندگار است. اغلب فایل ها به قدری بزرگند که نمی توان آن ها را جهت پردازش بطور کامل به حافظه اصـلی آورد. همچنـین در حالت کلی فایل ها بصورت اشتراکی توسط چند کاربر استفاده می شوند.

بالک بندی )Blocking): بالک واحد رد و بدل کردن اطالعات بین حافظه جانبی و حافظه اصلی توسـط سیسـتم فایـل اسـت. البتـه در یـک عمـل O/I ممکـن اسـت چندین بلوک یکباره خوانده یا نوشته شوند. از نظر برنامه پردازشگر، فایل مجموعهای از رکوردها با ساختار مشخص است ولی از نظر سیسـتم فایـل یـک فایـل از تعدادی بالک تشکیل یافته است. نمایش ساده یک بلوک:

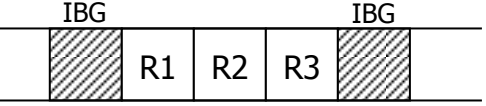

به تعداد رکوردهای موجود در هر بلاک ضریب بلاک بندی گفته می شود و آن را با BF (مخفف Blocking Factor) نمایش می دهیم. مابین بلاک هـا یـک فضـای بـلا استفاده (GAP) وجود دارد که باعث هدر رفتن فضای ذخیره سازی می گردد.

تعداد رکوردها را با n، تعداد بلوک ها را با b، اندازه هر بلوک را با B و اندازه ی هر رکورد را با R نمایش می دهیم. بنابراین داریم: R B BF

بالک بندی در نوار توسط کاربر انجام گرفته و اندازه آن می تواند تغییر کند.

»GAP »بین بلوک ها در نوار جهت رسیدن سرعت هد به سرعت حس و یا توقف هد مورد نیاز است.

بالک بندی در دیسک: بالک در دیسک می تواند یک سکتور یا ترکیبی از چند سکتور سخت افزاری، یک شیار یا بخشی از یک شیار باشد. یک بلوک را نمی تـوان بین دو یا چند شیار تقسیم کرد.

شیارهای دیسک را می توان بر حسب سکتورها یا بر حسب بلوک ها تقسیم بندی کرد، تقسیم بندی بلوکی توسط کاربر و یا سیستم عامـل انجـام مـی پـذیرد. بلوک واحد رد و بدل اطلاعات بین دیسک و حافظه است و بلوک ها می توانند طول ثابت یا متغیری داشته باشند که بسـتگی بـه نیـاز طـراح فایـل و قابلیـت هـای سیستم عامل دارد.

بلوک ها را مشابه سکتورها می توان رکوردهای فیزیکی در نظر گرفت. بلوک ها طوری سازماندهی می شوند که تعـداد ثـابتی از رکوردهـای منطقـی را نگهـداری می کنند.

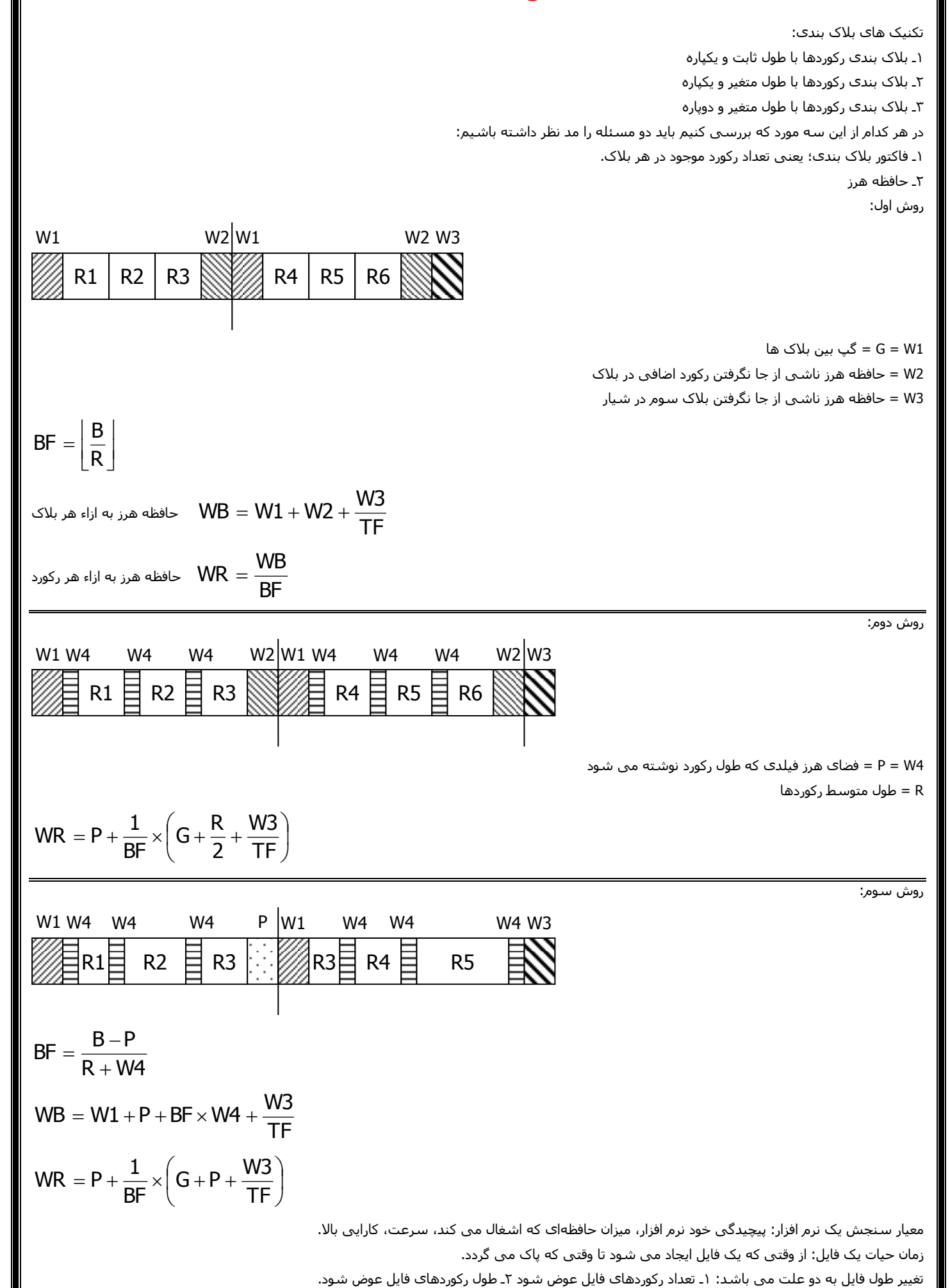

مزایای بالک بندی: کاهش دفعات خواندن و نوشتن، کاهش حافظه هرز ناشی از وجود گپ بین رکوردها.

معایب بلاک بندی: کار نرم افزاری بیشتر، مصرف حافظه ی اصلی بیشتر، بالا رفتن احتمال خطا در اطلاعات به علت افزایش میزان اطلاعـات انتقـالی در یـک عمـل ورودی و خروجی (هر چه حجم اطلاعات بالا رود حجم خطا هم بالا میرود)

باکت بندی: مجموعهای از تعدادی بالک با حداقل طول یک بالک می باشد. مزایا و معایب باکت بندی همان مزایا و معایب بالک بندی است.

اگر بالک بندی داشته باشیم واحد خواندن می شود بالک و اگر باکت بندی داشته باشیم واحد خواندن و نوشتن می شود باکت و هر وقت با کل فایل کار داشتیم سیستم عامل مطرح است و هر وقت با رکورد کار داشتیم نرم افزار مطرح می شود.

اگر رکوردی دوپاره گردد در روش سوم بلاک بندی داشتیم، دوباره باید به سراغ دیسک برویم؛ یعنی دوبار خوانـدن و نوشـتن صورت مـی گیـرد ولـی در روش باکـت بندی این مشکل را نداریم.

چگالی Load اولیه در فایل ها:

تعریف Load اولیه در فایل ها: ایجاد اولیه ی یک فایل و اطالعات اولیه ای که در فایل قرار می گیرد و لحظه Load اولیه فایل یک مقـداری از بـالک هـا را خـالی مـی گذارند برای اضافه کردن اطالعات بعدی. اگر پشت سر هم رکوردها را بنویسیم و یکدفعه فضای خالی بگذاریم، اگر رکوردی را اضافه بنماییم، همه رکوردها باید یک شیفت به جلو بخورند و این نرمافزاری است و بافری که تعیین می کنیم مقداری از آن را خالی می گذاریم و به سراغ بعدی می رویم.

$$
1>\frac{\mathsf{LD}}{\mathsf{B}}=\frac{\mathsf{auxx}+\mathsf{bux}}{\mathsf{B}}
$$

مزایای چگالی Load اولیه: ۱ـ حافظه ی Locality (همسایگی) بیشتر در فایل (در اثر ناحیه ی رزرو شده) هسایگی و همجواری و نزدیکـی بیشـتر، نظـم منطقـی فایل با نظم فیزیکی آن. ۲ـ تسـهیل عملیات روک فایل. مثلاً درج رکورد یا جسـتجوک رکورد.

معایب چگالی Load اولیه: افزایش حافظه ی هرز در Load اولیه (در اثر وجود ناحیه ی رزرو) و سبب افزایش طول خطی فایل می شود و از این رهگذر خواندن تمام فایل زمان گیرتر می شود.

همسایگی یا Locality: میزان نزدیکی رکورد منطقاً بعدک در محیط فیزیکی به رکورد فعلی.

هرچه میزان همسایگی کم شود، زمان دسترسی به رکورد بعدی زیاد می شود.

سطو نشانی دهی به فایل )آدرس دهی به فایل(: بسته به این که از چه دیدگاهی به فایل نگاه مـی کنـیم، میـزان آدرس دهـی فـرق مـی کنـد و بحـث بـر روی سیستم فایل است.

سیستم فایل از دو قسمت تشکیل شده است: 1ـ بخش منطقی 2ـ بخش فیزیکی

بخش منطقی سیستم فایل: وظیفه اش اجرای درخواست های کاربر است و یک سری عملیاتی را که کاربر احتیاج دارد، انجام می دهد و معمولاً عملیات عبارتند از: بازکردن فایل، خواندن فایل (رکورد)، و نوشتن فایل (رکورد)، بستن فایل و جستجوی یک رکورد.

بخش فیزیکی سیستم فایل: وظیفه اش دریافت دستورات از بخش منطقی و تبدیل آن ها به فرامین کنترل کننده ی رسانه ی ذخیره سازی است.

سطو برخورد با فایل: 1ـ سطح برخورد با کاربر 2ـ سطح برخورد بخش منطقی سیستم فایل 3ـ سطح برخورد بخش فیزیکی سیستم فایل.

نشانی دهی کاربر (پردازشگر فایل): منظور آدرس دهی به یک رکورد است؛ یعنی مشخص کردن یک رکورد خاص.

نوع نشانی دهی کاربر سه قسمت است: ۱ـ نشانی دهی محتوایی: از نظر مشخص کردن محتوای یکی از فیلدها، و معمولاً این فیلد، کلید آن رکورد اسـت. ۲ـ نشانی دهی نسبی در یک فایل: یک شماره به رکورد می دهیم و وقتی کاربر رکورد مشخصی را صدا می کند آن شماره را می دهد. 3ـ نشانی دهی نمـادی یـا سمبلی: برای بعضی رکوردها اسم سمبلیک می گذاریم. مثلاً برای دانشجویانی که معدلشان بالاست واژه ی First یعنی رتبه ی اول و Second یعنی دانشجویان رتبه ی دوم به عنوان سمبلیک که صدا کردن آن رکورد از طریق این اسم می باشد.

آدرس دهی فیزیکی شامل این موارد می شود: 1ـ شماره رسانه 2ـ شماره استوانه 3ـ شماره شیار 4ـ شماره بالک

دسترسی اطالعات در یک فایل، اجرای درخواست کاربر توسط سیستم فایل: 1ـ بازکردن فایل 2ـ خواندن یک رکورد 3ـ نوشتن یک رکورد 4ـ بستن فایل منظور از بازکردن یک فایل: ابتدا فایل را روی رسانه پیدا کنیم و بعد مشخصات فایل از روی دیسک باید خوانده شود و سپس بررسی حق دستیابی کاربر

تخصیص بافر به فایل: وقتی که می خواهیم با فایلی کار کنیم، خواندن و نوشتن از طریق بافر انجام می گیرد.

مشخصات فایل و بررسی حق دستیابی کاربر را راهنمای فایل می گویند.

راهنمای فایل: ۱ـ اسم فایل ۲ـ اسم صاحب فایل ۳ـ تعداد رکوردهای منطقی در فایل ٤ـ طول رکوردها (رکورد ثابت) ۵ـ آدرس اولین رکورد ٦ـ اندازه ی فایل ۷ــ تـاریخ ایجاد فایل 8ـ حقوق دستیابی به فایل )Password )9ـ تاریخ آخرین تغییرات در فایل

بافرها: بخشی از حافظه ی اصلی است که واسطه می شود بین بخش های داخلی کامپیوتر )CPU)، ورودی و خروجی ها.

علت استفاده از بافرها: باال بردن سرعت و هماهنگی کردن بین سرعت CPU و لوازم جانبی.

هر فایلی که باز می کنیم سیستم عامل یک بافر برای آن فایل در نظر می گیرد و بر ای خواندن و نوشتن دو بافر در نظر می گیریم و این بافرها را سیسـتم عامـل در ناحیه جمع می کند و آن را ناحیه ی بافرها (Buffer Pool) می گویند.

روش های ایجاد بافر: به سه روش ممکن است یک بافر ایجاد شود: ۱ـ به طور خودکار توسط سیستم عامل ۲ــ توسـط برنامـه نـویس و بـا درخواسـت از سیسـتم عامل ٣ـ توسط برنامه نویس (سیستم فایل با استفاده از امکانات زبان)

روش های دستیابی به بافرها: ۱ـ روش انتقالی ۲ـ روش مکان یابی

در روش انتقالی سیستم فایل یا سیستم عامل اطلاعات را می خواند و داخل بافر می گذارد و یک حافظه ی کاری بـرای خـودش دارد. اطلاعـات مـورد نظـر از بـافر ًمنتقل می شود به حافظه ی کاری و بعدا در آن جا پردازش می شود و نتیجه بر می گردد.

> ًدر روش مکان پابی آدرس اطلاعات منتقل می شود به برنامه و برنامه می آید مستقیماً با اطلاعات داخل بافر کار می کند.

انواع بافر از نظر محل قرار گیری: 1ـ بافرهای سخت افزاری: آن بافری هستند که داخل سخت افزار قرار می گیرند و همچنین در دستگاه های جانبی. 2ـ بافرهـای نرم افزاری: آن بافری است که در حافظه ی اصلی قرار می گیرد و از طریق نرم افزار (برنامه ها) کنترل می گردد.

ًمدیریت بافرها: در سیستم چند کاربره این واحد حتماً باید باشد که مدیریت روک اندازه ی بافرها ، تعدادشان و اندازه و زمان ایجاد و حذف و نوع بافر و ... کنترل این ها را مدیریت بافر گویند. در سیستم های تک کاربره هم اگر چند فایل بخواهیم داشته باشیم، مدیریت بافرها بسیار مهم است.

انواع بافرها از نظر ساختمانی (بحث در مورد بافرهای نرم افزاری است و بافرهای سخت افزاری قابل تغییر نیسـتند): ۱ــ بافرینـگ سـاده ۲ــ بافرینـگ مضـاعف ۳ـ بافرینگ چندگانه: الف) صف معمولی ب) صف حلقوی (بافرینگ چرخشی)

1ـ بافرینگ ساده تکی است و بافرینگ مضاعف دوتایی می باشد. بافرینگ ساده مدیریتش ساده است ولی سرعت عملیات را پایین می آورد و زمان انتظـار بـرای CPU دارد.

2ـ بافرینگ مضاعف مدیریتش پیچیده تر است ولی سرعت باالیی دارد.

3ـ بافرینگ چندگانه: چند بافر را در نظر می گیریم و در دو حالت یکی به صورت صف و دیگری به صورت حلقوی.

نرخ انتقال اطالعات: میزان اطالعاتی که در یک ثانیه می شود منتقل گردد و واحد بایت در ثانیه می باشد.

سرعت واقعی انتقال اطلاعات← زمان درنگ دورانی (r) + زمان استوانه جویی (s) = زمان دسترسـی تصادفی زمان انتقال یک رکورد )Rtt):

زمان انتقال بايتدر يک ثانیه t طول رکورد R  $Rtt =$ 

زمان انتقال یک بالک )Btt):

نرخ انتقال اطالعاتt طول بالک B Btt

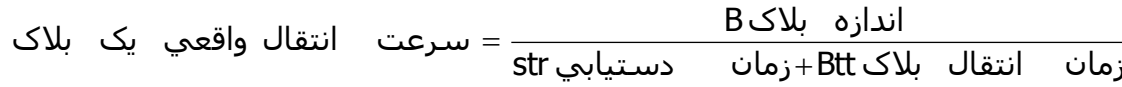

هدف از طراحی سیستم های فایل دو مسئله است: 1ـ دست یابی سریع به اطالعات 2ـ استفاده ی مفید از حافظه که سعی مـی کنـیم ایـن دو پـارامتر را بـرای سرعت بیشتر تقویت کنیم.

ضابطه های اساسی در سیستم های فایل (طراحی فایل ها): ۱ـ حداقل بودن افزونگی: در سیستم فایل تا آن جا که امکان دارد باید از اطلاعات تکـراری کاسـت. ۲ـ دست یابی سریع به اطلاعات: در فایل های خیلی بزرگ روش های معمولی جست و جو روش کندی می باشد و باید تکنیک هایی به کار برد که مسـتقیم بـه آن نقطه ی دلخواه برسیم. 3ـ سهولت عملیات به هنگام سازی: منظور این است که فایل را از نظر ایجاد تغییرات در آن، وضعیت آخرین تغییرات را در آن ثبت کنیم یا تغییرات در فایل را به هنگام سازی نماییم. ٤ـ سهولت نگهداری سیستم: سیستم در حین کار ممکن است یک سری تغییرات داشته باشد که بتواند به راحتی این تغییرات را اعمال نماید. مثلاً ورژن ها که تغییر می کنند، تغییرات به راحتی صورت گیرند. ۵ـ ضریب اطمینان بالا: یک سیستم مثل سیستم فایل که با اطلاعات سر و کار دارد باید ضریب اطمینان بالایی داشته باشد. مثلاً سیستم در موقع قطع برق حداقل از بین رفتن اطلاعات را داشته باشد. یا مثلاً در یک سیستم بیمارستان نباید اطالعات غلط بدهیم؛ چرا که با جان انسان ها سر و کار داریم.

ملاک های ارزیابی فایل ها: ۱ـ متوسط اندازه ی رکورد که علاوه بر اطلاعات سیستمی می در رکورد را نیز داریم. ۲ـ زمان لازم بر ای واکشی TF: گرفتن اطالعات از جایی 3ـ زمان الزم بر ای به دست آوردن رکورد بعدی TN: زمانی که الزم است تا رکورد بعدی را پیدا کنیم. چون به لحاظ فیزیکی رکوردها پشت سر هم نیستند. 2ـ زمان لازم برای به هنگام سازی از طریق درج یک رکورد TI: یعنی یک رکورد را ببریم سر جایش و به ترتیب قـرار دهـیم. ۵ــ زمـان لازم بـر ای بـه هنگـام سازی از طریق تغییر یک رکورد TU: مثلاً فیلدهای یکی از رکوردها را عوض کنیم. مثلاً دانشجویی که درسش را حذف کرده؛ و تغییراتی در رکـورد بـدهیم. ٦ــ زمـان لازم برای خواندن همه ی فایل TX (خواندن سری): مثلاً مسئول یک دانشگاه بخواهد لیستی از تمام دانشجویان داشته باشد، چقدر زمـان لازم اسـت؟ ۷ــ زمـان ًلازم برای سازمان دهی مجدد TY: دوباره سازمان دهی کردن: مثلاً یک فایل را حذف کنیم و فایـل دیگـری را بنویسـیم. لازم اسـت دوبـاره آن را مجـدداً بازسـازی و سازمان دهی کنیم که چقدر زمان می برد.

عملیاتی که در یک فایل می توان انجام داد و سیستم فایل باید امکانات زیر را بدهد (عملیات بخـش منطقـی) و ایـن عملیـات از نظـر User مطـرح مـی باشـد: ۱ــ دسترسی به رکورد مورد نظر )واکشی( TF 2ـ به دست آوردن رکورد بعدی TN 3ـ درج رکورد TI 4ـ تغییر رکورد فعلی TU 5ـ خواند فایل TX 6ـ سازمان دهـی مجـدد TY و این شش عمل را می توان در یک سیستم فایل انجام داد.

در بخش فیزیکی سه عمل کلّاً انجام می شود (این ها از نظر هد و دیسک مطرح اند):

1ـ یافتن یا Seek 2ـ خواندن یا Read 3ـ نوشتن یا Write

شرح ضوابط مربوط به فایل ها: ۱ـ متوسط اندازه ی رکورد: مثلاً رکوردی که برای اطلاعات یک دانشجو در نظر می گیریم غیر از این سـاختارها یـک سـری اطلاعـات سیستمی اضافه می شود و اطلاعات سیستمی که اضافه کنیم باید بدانیم که چقدر و چه مقدار می باشد و هرچه کمتر باشد رکورد کمتر می شود و کـل فایـل کمتر می شود.

در سطح رکوردها فایل ها را داریم که عبارتند از: الف) متراکم: فایلی بدون فیلد خالی. ب) فایل های پراکنده: فایلی با تعدادی فیلد خالی. مثلاً برای دانشجویان ده درس در نظر گرفته ایم. دانشجویی که سه درس را گرفته باشد بقیه ی فیلدها خالی می مانند و اندازه ی فایل بزرگ می شود چون که رکوردهایی وجود دارند که فیلدی از آن خالی است. ج) فایل هایی دارای افزونگی.

افزونگی یعنی چه؟ فایلی که مقادیر بعضی از صفات خاصه اش چند بار تکرار شده باشند (در رکوردهای مختلف) دارای افزونگی می باشد. مثلاً که درس می گیرد صفات خاصه ی درس تکرار می شود و عنوان درس نیز چندین بار تکرار می گردد و یا نام استاد چند بار تکرار می شود که به این افزونگی می گوینـد. افزونگـی دو

نوع است: الف) طبیعی (به خاطر شرایط موجود) در محیط عملیاتی وجود دارد مثلاً شماره ک درس. و گـاهی بـه خـاطر مسـائل تکنیکـی کـه سـیسـتم فایـل مـی خواهد مجبوریم یک سری اطلاعات تکراری را نگه داریم. ب) تکنیکی: به خاطر ایجاد یک استراتژی دستیابی خاص برای فایل تکرار بعضی یا تمام مقادیر یک یا چند صفت خاصه در محیط فیزیکی ذخیره سازی.

برای این که یک رکورد را پیدا کنیم چند روش Sort وجود دارد (روش های جست و جو در فایل یا استراتژی واکشی یک رکورد): ۱ـ دستیابی با جست و جوی خطی 2ـ دستیابی با جست و جوی بالکی 3ـ دستیابی با جست و جوی باینری 4ـ دستیابی با جست و جو به کمک شاخص در محیط ترتیبی 5ـ دسـتیابی بـا جسـت و جو به کمک شاخص در محیط غیر ترتیبی ٦ـ دستیابی با به دست آوردن آدرس از روی کلید (دسـتیابی مسـتقیم) یـا از روی شـماره ی نسـبی رکـورد در فایـل ۷ــ دستیابی با استراتژی ترکیبی

هر چه پایین برویم سرعت زیاد می شود پیچیدگی نیز زیاد می شود و اتالف حافظه نیز داریم. چون سرعت زیاد می شود به خاطر مکانیزم هایی کـه بـه کـار مـی بریم.

۱ـ دستیابی با جست و جوی خطی: از اول فایل شروع می کنیم و رکوردها را یکی یکی می خوانیم تا برسیم به رکورد مورد نظـر کـه ایـن کنـدترین روش و سـاده ترین روش می باشد ۲ـ دستیابی با جست و جوی بلاکی: فایل ها بلاک بندی شده باشند و بلاک ها نظمی نیز داشته باشند. اگر به بلاکی رسیدیم که در آن به نقطه ی مورد نظر رسیدیم خیلی خوب و سرعتش بهتر است چرا که مجموع رکوردها را با هم می خوانیم 3ـ دستیابی با جست و جوی باینری: ابتدا باید رکوردها مرتب شده باشند و با نصف کردن متوالی به رکورد مورد نظر می رسیم. 4ـ دستیابی با جست و جو به کمک شاخص در محیط ترتیبی: فایل ترتیبـی و Sort شـده است. علاوه بر آن یکسری اشاره گر جدا داریم که آن ها ما را هدایت می کنند به نقطه ی مورد نظر و شاخص کمک می کند که فایل را در یک محدوده ی کوچـک بررسی نماییم. ۵ـ دستیابی با جست و جو به کمک شاخص در محیط غیر ترتیبی غیر ترتیبی چون نظمـی ندارنـد در یـک محـدوده نمـی شـود بررسـی شود. 6ـ دستیابی با به دست آوردن آدرس از روی کلید: با فایل هایی که به صورت تصادفی هستند سر و کار داریم و همان فایل های ترتیبی هسـتند بـا چگـالی بالا. سرعت بالاست منتها اتلاف حافظه به همراه دارد.م ۷ـ روشی از ترکیب شش روش بالا: از دو یا چند استراتژی بالا استفاده می کنیم تا بـه رکـورد مـورد نظـر برسیم.

دلایل کاهش کارایی فایل: ۱ـ از بین رفتن نظم ساختاری اولیه ۲ـ بروز حافظه های هرز در فایل ۳ـ بروز وضعیت نامطلوب در استراتژی دست یابی (شاخص دار) عملیاتی که باید برای سازمان دهی مجدد انجام گیرد: 1ـ خواندن تمام فایل 2ـ خارج کردن رکوردهای حذفی 3ـ فرمت بندی مجدد بالک ها 4ـ بازنویسی رکوردهای فعال ۵ـ بازسازی ساختار مربوط به استراتژی دست یابی (تصحیح فایلی که در آن آدرس ها نگهداری می شوند)

زمان بازنویسی بالک ها btt + str

خواندن فایل ها به دو روش است: ۱ـ ترتیب منطقی رکوردها ۲ـ ترتیب فیزیکی رکوردها

به دست آوردن رکورد بعدی (Get Next): این عمل را یک عمل ساختاری می گویند و از محتوای یک فیلد استفاده می کنیم و رکورد بعدی از رکورد فعلی به دست می آید. رکورد فعلی محتوایی و رکورد بعدی ساختاری است.

به هنگام سازی از طریق تغییر محتوای رکورد: وقتی می خواهیم در فایلی در یک رکوردش تغییر ایجاد نماییم و نیازی به اضافه کردن رکورد جدید نداشته باشیم، دو حالت پیش می آید: ۱ـ یا با تغییر طول رکورد فایل تغییر نکند؛ این را به هنگام سازی درجا یا In Place می گویند. مثلا فقط اسم را عوض کنیم. ۲ـ اگر مـثلا شـماره ی دانشجویی را عوض کنیم، ساختار فایل تغییر می کند چون Sort شماره ها به هم می خورد. اگر رکورد تغییر طول بدهد با تغییر طول یک فیلد؛ در این حالـت بـه هنگام سازی را برون از جا می گویند که مجبوریم رکورد را از جا برداریم و جای دیگری قرار دهیم.

عمل Delete کردن در فایل یک عمل مستقل نیست و شکل خاصی از Update کردن می باشد.

پایان ذخیره و بازیابی1 \*\*\*

موقعیت رکورد بعدی به رکورد فعلی می تواند یکی از سه حالت زیر باشد:

1ـ هیچ ارتباطی بین آن ها وجود نداشته باشد.

2ـ همجوار فیزیکی باشند.

3ـ از رکورد فعلی به رکورد بعدی اشاره گری وجود داشته باشد.

 $\overline{\mathsf{t}'}$  زمان واکشـی در یک فایل پایل برابر اسـت با: برای بلاک<br> $\mathsf{t}'$  $b\frac{B}{D}$ 2  $TF = \frac{1}{2}$  $\frac{15}{t}$ و برای رکورد  $\frac{17}{t} = \frac{1}{2}b\frac{17}{t}$  $\frac{1}{2}$ n $\frac{\mathsf{R}}{\mathsf{t}^{\prime}}$  $TF = \frac{1}{2}n\frac{R}{L}$ 

در ساختار فایل پایل TF=TN ، چون ارتباط ساختاری بین رکورد فعلی و بعدی وجود ندارد.

عملیاتی که در بافر انجام می شود را در ارزیابی دخالت نمی دهیم چون زمان آن بسیار کم است.

حذف حالتی خاص از به هنگام سازی است؛ پس TRW+TF=TUD .

فایل پایل را نمی توان به صورت سریال خواند. چون بازیابی رکورد بعدی عملی نمی باشد ولی زمان خواندن پی در پی فایل برابر TF2 می باشد. چه عواملی در ارزیابی متوسط اندازه ی رکورد دخیل اند:

1ـ بخش داده ای و غیر داده ای رکورد 2ـ متراکم یا غیر متراکم بودن فایل 3ـ وجود یا عدم وجود افزونگی در فایل

فایلی متراکم است که همه ی مقادیر صفات خاصه ی همه ی رکوردهایش مشخص باشد.

فایلی غیر متراکم است که بعضی از مقادیر بعضی از صفات خاصه ی بعضی از رکوردهایش موجود نباشد.

فایل را دارای افزونگی گوییم که مقادیر بعضی از صفات خاصه اش بیش از یک بار در محیط فیزیکی ذخیره شده باشند.

اگر N تعداد عناصر مجموعه ای باشد که مقادیر صفات خاصه ی مورد نظر از آن گرفته شده است، برای ذخیره سازی تمام این صفات به N بیت حافظه نیاز داریم.

واکشی یک رکورد دلخواه عملی است محتوایی و واکشی رکورد بعدی عملی است ساختاری.

عمل درج رکورد، مجموعه ای از عملیات الزم دارد که حجم آن بستگی به نوع ساختار فایل دارد.

عمل درج و به هنگام سازی، هر دو، محیط ذخیره سازی را تغییر می دهند. حاالتی را که نیاز به خواندن تمام فایل می باشد، نام ببرید: 1ـ سازمان دهی مجدد فایل 2ـ ایجاد نسخه ای دیگر از فایل 3ـ ایجاد یک استراتژی دستیابی چه زمانی احتیاج به خواند تمام فایل نمی باشد به هنگام سازی موارد استفاده ی ساختار فایل پایل را بنویسید: 1ـ در محیط هایی که در آن ها داده ها نظم پذیر نمی باشند 2ـ بایگانی اطالعات به چه دلیلی فایل پایل سازمان دهی مجدد می شود خارج کردن حافظه ی هرز در ایجاد نسخه ی دیگری از فایل نیاز به سازمان دهی مجدد نمی باشد. در یک فایل پایل عملیات الزم برای انجام عمل درج به ترتیب برابر است با: 1ـ خواندن آخرین بالک فایل که سیستم آدرس آن را دارد 2ـ انتقال رکورد از ناحیه ی کاربری برنامه به بالک 3ـ بازنویسی بالک در فایل پایل بین رکورد بعدی و فعلی هیچ گونه ارتباط ساختاری وجود ندارد و واکشی رکورد بعدی به یک عمل واکشی نیاز دارد. \*\*\*

تمرینات ذخیره و بازیابی

1ـ زمان خواندن کل فایل پایلی به صورت ترتیبی با مشخصات زیر چند ثانیه خواهد بود تعداد بالک=100 اندازه هر بالک=2000 بایت نرخ انتقال =400 بایت در ثانیه زمان خواندن ترتیبی فایل پایل برابر با TF2

2ـ فایل دانشجو ـ درس برای 17 دانشجو در تکنیک ماتریس بیتی چند بایت اشغال خواهد کرد در تکنیک ماتریس بیتی برای 17 درس به 17 بیت نیاز داریم یعنی 3 بایت. همچنین فیلد دانشجو نیز 2 بایت در بر می گیرد. تعداد درس=17 حداکثر تعداد دروسی که یک دانشجو می تواند ثبت نام کند=٦

> 3ـ زمان بدست آوردن رکورد بعدی در فایل پایلی با مشخصات زیر چند دقیقه می باشد تعداد بالک ها=360 اندازه ی هر بالک=2000بایت نرخ انتقال=3000 بایت در ثانیه

دقیقه2 T A 4ـ فایل پایلی با 10 رکورد 4 بایتی مفروض است. به ازاء هر 2 رکورد درج شده یک رکورد حذف شده داریم و این عمل ادامه می یابد تا تعداد رکوردهای فعـال برابـر 13 شوند. زمان واکشی یک رکورد قبل از سازمان دهی مجدد چند میلی ثانیه خواهد بود تعداد رکوردهای فایل وقتی از 10 به 15 می رسد که 5 بار عمل گفته شده انجام شود )به ازاء هر دو درج یک حذف(.

$$
10+2\mathsf{x}-\mathsf{x}=15 \Longrightarrow \mathsf{x}=5
$$
تعداد اضافه شده

$$
B = 8
$$
  

$$
\frac{B}{t'} = 0.5 \text{ms}
$$

در حالتی که تعداد رکوردهای فعال 15 می باشد 5 رکورد با عالمت حذف شده موجود است و تعداد کل رکوردها 20 می باشد.

$$
T_F = \frac{b}{2} \times \frac{B}{t'} = \frac{10}{2} \times 0.5 = 2.5 \frac{m}{s'}
$$
  

$$
\mu \ge 0.5 = 2.5 \frac{m}{s'}
$$
  

$$
\frac{b}{s} = \frac{20 \times 4}{8} = 10 \frac{m}{s'}
$$

120s

3000

 $360\times\frac{2000}{1}$ 

 $1<sub>0</sub>$ 

B

 $T_A = \frac{1}{2} \times 360 \times \frac{2000}{3000} =$ 

زمان واکشی رکورد بعد از سازماندهی مجدد چند میلی ثانیه است

 ${\sf T}_{\sf x\,seq}$  = 2TF = 5s 25s 4000  $100\times\frac{2000}{ }$ 2  $\textsf{TF}{\frac{1}{-\times}}$ 100 $\times {\frac{2000}{-\pi}}$ 

بایت 50=10×)3+2(

2

د از ســــازماندهی مجـــدد رکوردهــــا بـــا علامـــت حــــذف شــــده خـــارج مـــی شــــوند. بنـــابراین تنهـــا ۱۰ رکـــورد فعـــال در فایـــل وجـــود دارد.

$$
b = \frac{n \times R}{B} = \frac{10 \times 4}{8} = 5 \text{ s}
$$

 $\frac{3}{2}{\times}\,0.5$  =  $1.25$ mS یعنی بعد از سازماندهی مجدد TF کاهش می یابد. 5 t B 2  $T_F = \frac{b}{2} \cdot \frac{B}{t} = \frac{5}{2} \times 0.5 =$ 

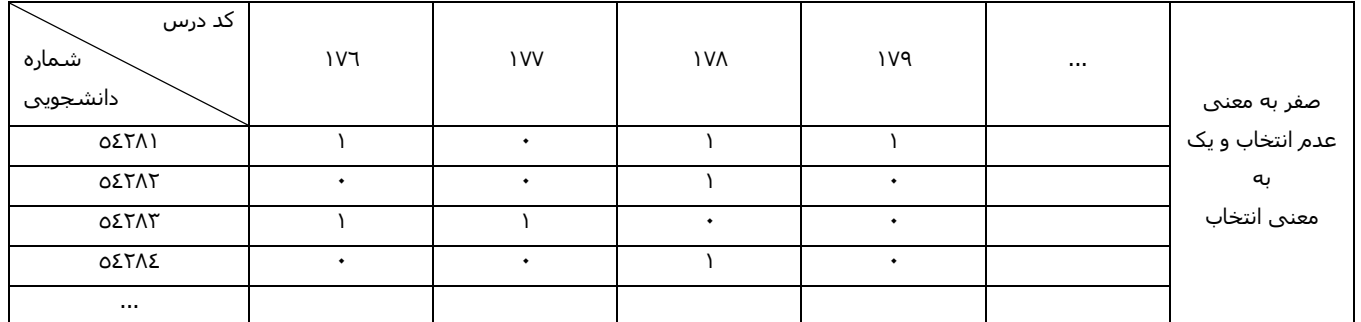

0ـ در یک فایل پایل  $\tau_{\mathsf{W}} = \tau_{\mathsf{W}} = \tau_{\mathsf{W}}$  و تعداد دور دیسک ۳۰۰۰ دور در دقیقه است. زمان حذف چند میلی ثانیه می باشد؟

$$
TD=?
$$

 $\mathsf{T}_\mathsf{F} = \mathsf{T}_\mathsf{N}$  $\mathsf{TD} = \mathsf{T_F} + \mathsf{T_{RW}}$ 

ثانیه میلي TD = 2 + 20 = 22ms 20ms = 2r = <sup>60×1000</sup> يک دور ديسک<br>3000  $=\frac{60 \times}{100}$ 

د. اگر تعداد رکوردهای یک فایل  $10^6$  باشد، مناسب ترین اندازه برا یBF چند باید در نظر گرفته شود تا تعداد رکوردهای بررسی شونده در جسـت و جـوی پـرش ۲۰ بالکی به حداقل برسد

$$
BF = \sqrt{n} = \sqrt{10^6} = 10^3 = 1000
$$

7ـ در فایل ترتیبی با مشخصات زیر تعداد دفعات مراجعه به فایل کدام است

n=20480  $BF=20$ 

B R BF 1 R BF =  $\frac{\mathsf{B}}{\mathsf{D}}$   $\Rightarrow$   $\frac{\mathsf{1}}{\mathsf{D}}$  =  $\frac{\mathsf{D}}{\mathsf{B} \mathsf{F}}$  = log $_2$   $\frac{20480}{20}$  = log $_2$  1024 = log $_2$  2 $^{10}$  = 10log $_2$  2 = 10  $\log_2\frac{\text{nR}}{\text{b}} = \log_2\frac{\text{n}}{\text{BF}} = \log_2\frac{20480}{20} = \log_2 1024 = \log_2 2^{10} = 10\log_2 2 = 10$ 

8ـ زمان واکشی یک رکورد از فایل ترتیبی با مشخصات زیر چند میلی ثانیه می باشد

t' = 2000kb/  
\nR = 200B  
\nn = 100  
\nTF = 
$$
\frac{n}{2} \times \frac{R}{t'} = \frac{1000}{2} \times \frac{200}{2000 \times 2^{10}} = 0.04s = 40ms
$$

9ـ یک فایل ترتیبی داریم که روی دیسک ذخیره شده است. زمان خواند رکوردهای این فایل به ترتیب معکوس به صورت ترتیبی کدام است

 $0.16$  =  $160\mathrm{ms}$ 250000  $400\!\times\!100$ t  $T_{x \text{ser}} = \frac{\text{nR}}{\text{Hz}} = \frac{400 \times 100}{350000} = 0.16 =$  $\mathsf{t}^\prime$  = 250000 $\frac{\mathsf{B}\!}{\mathsf{S}}$ R = 100B n = 400  $=\frac{\text{nR}}{\text{t}'}=\frac{400\times}{3500}$ ا در یک فایل ترتیبی اگر تعداد صفات خاصه ٤ و متوسط حافظه ی لازم برای ذخیره سازی مقدار صفت خاصه ١٠ بایت و تعداد کل رکوردها ٢٠ و مقدار  $\mathsf{k}\mathsf{b}$  2 انتقال وجود داشته باشد، مطلوب است TF در صورتی که نشانه گر جست و جو غیر از صفت خاصه منظم باشد (یعنی کلید اصلی نباشد).  ${\sf R} = {\sf a.V} = {\sf 4} \times {\sf 10} = {\sf 40}$  متوسط اندازه ی رکورد در ساختار ترتیبی برابر است با  $0.195$ s = 195 $\sf ms$  $2\!\times\!1024$ 40 2 20 t R 2  $TF = \frac{D}{2} \times \frac{R}{2} = \frac{20}{2} \times \frac{40}{2} = 0.195s$ ×  $=\frac{1}{2} \times \frac{1}{24} = \frac{1}{2} \times$ موارد استفاده ی فایل ترتیبی: 1ـ در کاربردهای تجاری 2ـ تغییر طول رکورد مطر نباشد 3ـ در ایجاد بعضی از ساختارها الزم است ابتدا فایل به صورت ترتیبی ایجاد گردد. در فایل ترتیبی تمام نمونه ی رکوردها قالب از قبل طراحی شده ای دارند و رکوردها دارای قالب ثابت مکانی می باشند و در Load اولیه تمام نمونه ی رکوردهـا بـر اساس مقادیر یکی از صفات خاصه ی موجود در فایل منظم می باشند و این نظم با همجواری فیزیکی رکوردها پیاده سازی می گردد. مزایای فایل ترتیبی نسبت به پایل: ساده تر بودن قالب رکوردها و تسهیل در پرداز سریال رکوردها و وجود یک استراتژی دستیابی می باشد. معایب فایل ترتیبی نسبت به فایل پایل: کاهش انعطاف پذیری ساختار در عملیات تغییر دهنده مثل درج، حذف و به هنگام سازی ـ پدیده ی عـدم تقـارن ـ کـاهش انعطاف پذیری ساختار از نظر طول رکورد. عملیات تغییر دهنده (تراکنش) در فایل ترتیبی در چه فایلی صورت می گیرد؟ فایل ثبت تراکنش TLF یا سر ریزی بعد از چه مدتی فایل TLF را در فایل اصلی ادغام می کنیم؟ مدتی که طراح تعیین می کند یا در یک پریود زمانی ثابت متوسط اندازه ی رکورد و ظرفیت کل فایل در ساختار ترتیبی چه می باشد V.a=R ظرفیت کل فایل V.a)o+n(  $\log_2\frac{\mathsf{nR}}{\mathsf{B}}$  تعداد دفعات مراجعه به فایل ترتیبی در روش جست و جوی باینری چه می باشد؟ بازیابی رکورد بعدی در یک فایل ترتیبی هنگامی امکان پذیر نمی باشد که رکورد بعدی در فایل ثبت تراکنش یا TLF باشد. بین رکورد در ناحیه ی اصلی و رکورد در TLF هیچ گونه ارتباط ساختاری وجود ندارد. مثلاً از طریق اشاره گر هـا. بنـابراین اگـر رکـورد بعـدی در TLF باشــد بـه دسـت آوردن آن ممکن نیست. مگر این که آدرس آن را داشته باشیم که در این حالت به یک عمل واکشی در TLF تبدیل می گردد. \*\*\* نکات آخرین جلسه تکنیک ماتریس بیتی تکنیکی است برای فشرده سازی وقتی که صفت خاصه ی چند مقداری وجود داشته باشد و در شرایطی که هم طول رکوردها متغیـر و هـم افزونگی طبیعی تشدید می شود، تکنیک ماتریس بیتی یکی از روش های کاهش این افزونگی است و اگر n تعـداد عناصـر مجموعـه ای باشـد کـه مقـادیر صـفت خاصه ی مورد نظر از آن گرفته شده است برای ذخیره سازی تمام این صفات به n بیت حافظه نیاز است. وقتی که برای یک فایل روی یک صفت خاصه شاخص ایجاد می کنیم، در واقع یک افزونگی تکنیکی بوجود آورده ایم. در ساختار ترتیبی نمی توان طول رکورد را تغییر داد. زمان بازیابی رکورد بعدی در فایل ترتیبی کدام است فایل عدم تقارن: فایل هایی که بر اساس یک فیلد مشخص می شوند لزومی ندارد که بر اساس یک کلید یا فیلد دیگر مرتب شوند. مالال اگر بر اسـاس شـماره ی دانشجویی مرتب شود، اسم ها به هم می خورد و بر عکس. فایل تقارن: فایل تقارن فایلی است که اگر مثلا بر اساس یک فیلد آن را Sort کنیم فیلدهای دیگر هم به هم نخورند. شاخص اصلی: وقتی که صفت خاصه ی شاخص کلید اصلی باشد. وقتی که صفت خاصه ی شاخص کلید ثانویه باشد. کلید ثانویه کلیدی است غیر از کلید اصلی که خاصیت کلید بودن را دارد. در شاخص متراکم لزومی بر مرتب بودن فایل داده ای نمی باشد اما در شاخص غیر متراکم باید فایل داده ای مرتب باشد برای این که بتوان رکوردها را گروه بنـدی کرد. شاخص نرم افزاری و سخت افزاری داریم. شاخص نرم افزاری: گروه در شاخص غیر متراکم بالک یا باکت می باشد. شاخص سخت افزاری: گروه در شاخص غیر متراکم شیار استوانه یا در حالتی که فایل روی چند دیسک ذخیره شده باشد می تواند خود دیسک باشد. لنگرگاه چیست نقطه ای از فایل داده ای است که مدخل شاخص به آن اشاره می کند و اگر لنگرگاه رکوردی باشد شاخص را متراکم می گویند. اجزای تشکیل دهنده ی ترتیبی ساختار شاخص دار عبارتند از: 1ـ فایل ترتیبی یا ناحیه ی اصلی 2ـ ناحیه ی سر ریزی 3ـ نشانه رو ها شاخص در ساختار ترتیبی شاخص دار در چه حالتی بازسازی می شود در سازمان دهی مجدد.

 $(n+o)\frac{r}{t}$  $(n+o)\frac{R}{r}$ 

### 11 **www.3manage.com**

زمان خواندن کل فایل در ساختار ترتیبی شاخص دار به صورت پی در پی از چه رابطه ای به دست می آید

معایب ساختار ترتیبی شاخص دار را نام ببرید. عدم تقارن ـ مسئله ی درج سر ریزی ها ـ ایستا بودن شاخص.

واکشی تک رکوردها با استفاده از شاخص سریع تر انجام می گیرد.

در شاخص متراکم واکشی تک رکوردها سریع تر از شاخص غیر متراکم انجام می گیرد.

برای انجام عمل درج یک رکورد جدید در روش Push Trough چه اعمالی انجام می گیرد؟ خواندن بلاکی که باید رکورد در آن درج شود ـ بازنویسی بلاک ـ واکشـی رکورد منطقا قبلی و تنظیم اشاره گر ـ بازنویسی همین رکورد.

\*\*\*

#### مطالب تکثیر شده روی ۱۲ صفحه

ص1

فایل با ساختار پایل یا برهم:

این فایل ساده ترین ساختار را داشته و رکوردهای آن بر اساس هیچ فیلدی مرتب نیستند. طول رکوردها متغیر بوده و تعداد فیلدها و مکان آن ها در رکورد، در نمونه های مختلف ممکن است متفاوت باشد بنابراین در کنار مقدار هر فیلد نام آن نیز نوشته می شود.

در بهترین حالت، نظم بین رکوردها، نظمی است زمانی )ترتیبی sequential Entry )انگار رکوردها بر یکدیگر پشته شده اند.

شماره رکورد

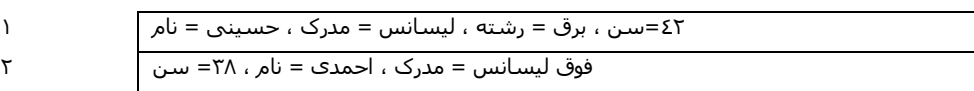

...

فرم کلی ساختار هر رکورد به شکل زیر است: ...3,V=3A2V=2A1,V=1A که 1A نام فیلد )اسم صفت خاصه(، و 1V مقدار آن فیلد )مقدار صفت خاصه( می باشد. متوسط اندازه ی رکورد: فایل در Load اولیه n رکورد دارد.

کل تعداد فیلدها را a در نظر می گیریم و متوسط تعداد فیلدها را در یک رکورد با 'a نشان می دهیم.

متوسط حافظه ی الزم برای هر فیلد را A بایت در نظر می گیریم و (+2V+A'(a=R

متوسط حافظه ی الزم برای هر مقدار را V بایت در نظر می گیریم؛ پس داریم: برای عالمت مساوی یک بایت، و برای جداسازی نیز یـک بایـت در نظـر مـی گیـریم. پس برای کل فایل میزان حافظه n برابر می شود. عامل منفی لزوم تکرار اسم فیلدها در نمونه های مختلف رکوردها می باشد.

زمان واکشی در رکورد TF:

از کل ساختمان فایلی داریم، بهترین حالت حداقل یک رکورد را بخواند و بدترین حالت آن است که کل رکوردها را بخواند. پس زمان واکشـی برابـر بـا زمـان خوانـدن نصف فایل ها است به طور متوسط .

$$
\mathsf{TF} = \frac{1}{2} \mathsf{n} \frac{\mathsf{R}}{\mathsf{t}'} : \mathsf{R} \mathsf{t} \mathsf{t} \mathsf{
$$

سرعت انتقال خواندن انبوه و b=تعداد بلاک ها و B=طول بلاک ها و n=تعداد رکوردها $^+$   $^+$   $^{\prime}$ 

t B ı این قدر بایت بر ثانیه خوانده می شود $\mathsf{B}\leftarrow \mathsf{B}$   $\mathsf{B}=\mathsf{d}$   $\mathsf{d}$   $\mathsf{d}$   $\mathsf{d}$   $\mathsf{d}$   $\mathsf{d}$   $\mathsf{d}$ 

زمان به دست آوردن رکورد بعدی TN:

چون در این سازمان هیچ نظمی نداریم معلوم نیست که رکورد بعدی کجاست و یک بار باید همه را بخواند یعنی TF=TN زمان درج رکورد TI:

از آن جا که فایل پایل هیچ گونه نظمی ندارد، رکورد جدید همواره در انتهای فایل اضافه (Append) می شود.

1ـ خواندن آخرین بالک فایل از دیسک به بافر btt +r + s

2ـ اضافه کردن رکورد به بالک خوانده شده. از آن جا که این عمل در حافظه صورت گرفته و بسیار سریع است، زمان آن را در محاسبات خود وارد نمی کنیم. 3ـ بازنویسی بالک مذکور

پس زمان درج در فایل پایل برابر است با:  $\rm T_I=S+r+btt+\rm T_{RW}$  و از آن جا که زمان عمل درج رکورد در بلاک موجود در حافظه اغلب کم تر از زمـان یـک

 $\mathsf{T}_{\mathrm{I}} = (\mathsf{s} + \mathsf{r} + \mathsf{btt}) + 2\mathsf{r}\,$  دور زدن دیسک است پس:

\*\*\*

ص۲

زمان به هنگام سازی از طریق تغییر مقادیر فیلدها )Update):

به هنگام سازی درجا و برون از جا داشتیم و در این سیستم های فایل (پایل) مجبوریم از برون از جا استفاده کنیم.

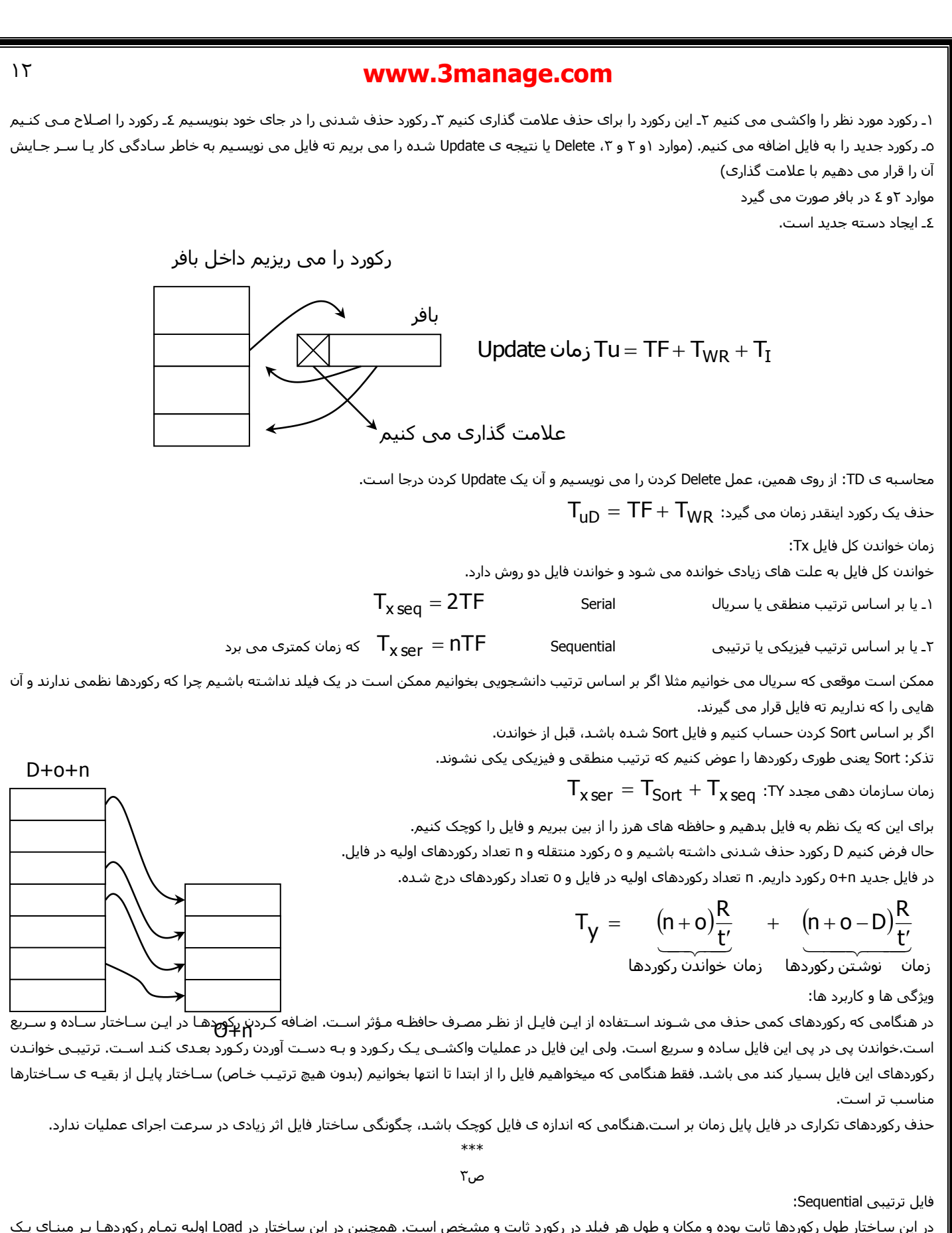

در این ساختار طول رکوردها ثابت بوده و مکان و طول هر فیلد در رکورد ثابت و مشخص است. همچنین در این ساختار در Load اولیه تمـام رکوردهـا بـر مبنـای یـک فیلد (یا ترکیبی از چند فیلد) مرتب شده می باشند. معمولا رکوردها بر مبنای کلید اصلی مرتب شده هستند. بعضی مواقع به هر رکورد یـک شـماره ی یکتـا داده می شود که به آن کلید خارجی می گویند.

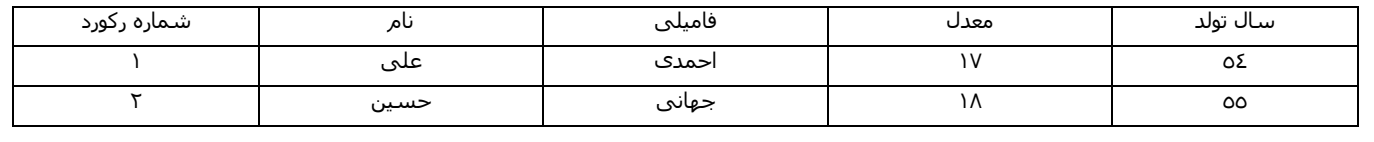

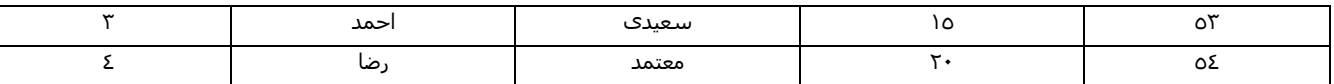

رکوردها بر اساس فیلد (صفت خاصه) به صورت صعودی مرتب شده اند.

طول و ساختار هر رکورد عموما در هر فایل ذخیره می گردد.

در فایل ترتیبی، نام فیلد ها در هر رکورد ذخیره نمی شود و مصرف حافظه ی آن کم تر از فایل پایل است.

پرداز سریالی رکوردها با سرعت و سادگی بیشتری نسبت به فایل پایل انجام می گیرد.

گاهی اوقات به فایل ترتیبی، فایل ترتیبی کلیدی (key) یا فایل ترتیبی مرتب شده Sorted Sequential نیز گفته می شود در مقابل به فایلی که بر اسـاس فیلـدی مرتب نشده باشد، فایل ترتیبی زمانی یا Sequential Unordered می گویند.

یک ویژگی مهم فایل ترتیبی آن است که جهت بالا بردن سرعت، عملیات درج در فایل اصلی انجام نمی گیرد بلکه در یک فایل کمکی به نام فایل ثبت تراکنش هـا یا Transaction Log File) صورت می گیرد. یعنی مثلا رکوردهای جدید به سادگی و با سرعت در انتهای فایل TLF ذخیره شوند بر اساس ترتیب زمانی ورود و بدون انجام مرتب سازی و بر اساس فیلد اصلی؛ سپس در یک دوره ی متناوب (مثلاً در آخر هر روز) در هنگام سازماندهی مجدد، محتویات فایل TLF (که نا مرتب است) خوانده شده و اطلاعات آن با فایل اصلی ادغام می شود. بدین ترتیب پس از سازماندهی مجدد فایل TLF خالی شده و کلیه ی اطلاعات در فایل اصلی بـه صورت مرتب شده موجود خواهد بود. مکان ثبت تراکنش ها هم می تواند به صورت یک فایل مجزا (TLF) در نظر گرفته شود و هم می تواند ناحیه ای در فایل اصلی باشد. به این مکان ثبت تراکنش ها، ناحیه سر ریزی یا Area Overflow نیز می گویند.

فایل ترتیبی اغلب در مواردی استفاده می شود که طول رکوردها ثابت بوده و معموال واکشی سریع رکوردها به صورت تک تک مورد نیاز نباشد.

هنگامی که پردازش سریالی رکوردها مورد نظر باشد، ساختار ترتیبی بهتر از پایل اسـت. در بسـیاری از سیسـتم هـای تجـاری کـه رکوردهـا بـه صـورت دسـته ای )Batch )پرداز می شوند، از ساختار ترتیبی استفاده می شود.

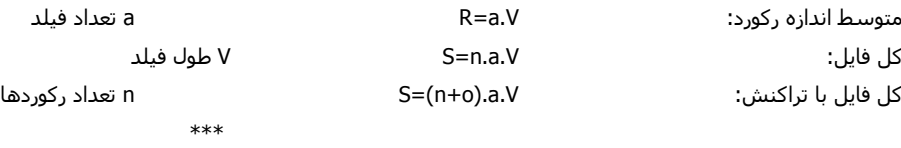

ص4

محاسبه ی TF در فایل ترتیبی: چقدر زمان طول می کشد به یک رکورد دسترسی پیدا کنیم.

الف) واکشی در فایل ترتیبی اگر جستجو بر مبنای فیلدی غیر کلید باشد: فایل ترتیبی مشابه یک فایل پایل بوده و لذا مجبوریم که از جست و جوی خطی استفاده

$$
T_F = \frac{1}{2}(n+o)\frac{R}{t'}
$$

n تعداد رکوردها در داخل فایل اصلی و o تعداد رکوردها در ناحیه ی سر ریزی و 't نرخ انتقال انبوه است.

ب) اگر جست و جو بر مبنای فیلد کلید یعنی فیلدی که فایل بر اساس آن مرتب شده است، باشد آنگاه می توان با روش جست و جوی باینری که بسیار سریعتر از جست و جوی خطی است، رکورد دلخواه را واکشی کرد.

در جست و جوی باینری ابتدا بالک وسطی فایل به بافر آورده می شود سپس با وارسی کلید اولین و آخرین رکورد موجود در آن بالک، مشخص می شود که رکورد مورد جست و جو در بالک هست یا نه. اگر رکورد در بالک مذکور نباشد بالک بعدی خوانده می شود و اگر رکورد در بالک باشد، با یک جست و جـوی بـاینری درون بلاکی پیدا می شود. فرض کنید این زمان های بررسی در بافر برابر  $\rm C_B$  باشد بنابراین اگر رکورد مذکور در قسمت اصلی فایـل مرتـب شــده باشــد زمـان متوسـط

TF برابر است با:

$$
T_F = \big[ (\text{log}_2 b) \!-\! 1 \big] \!\!\times\! \big(S + r + b_{tt} + C_B\big)
$$

زمان پردازش بلاک است و زمان بسیار کمی است و می شود از آن صرفنظر کرد.  $\mathsf{C}_\mathsf{B}$ 

 $\frac{1}{\log _2}$ b) $-1]$  زمان خواند یک بلاک. تعداد دفعات مراجعه به دیسک برای b بلاک از مرتبه ی  $\log _2$ b بیشتر و مقدار متوسط این تعداد مراجعات برابر  $b_{tt}$ می باشد.

ولی اگر رکورد در ناحیه ی سر ریزی (فایل تراکنش) باشد پس از بررسی کل فایل اصلی با جست و جوی دودویی که زمان 
$$
\log_2 b \times (S + r + b_{tt})
$$
ارا می  
برد باید به سراغ ناحیه ی سر ریزی رفته و آن را به صورت خطی جست و جو کنیم. پس اگر 0 تعداد رکوردها در ناحیه ی سر ریزی و 5 تعداد رکوردها در ناحیه ی  
اصلی (مرتب شده) باشد آنگاه:

$$
T_F = log_2 b \times \left( S + r + b_{tt} \right) + r + S + \frac{1}{2} o \frac{R}{t'}
$$

مثال: فایل ترتیبی داریم شامل ٤٠٠٠٠٠ رکورد می باشد. اگر  $\mathsf{B}_\mathsf{F} = 24$  باشد، قبل از اضافه شدن رکوردی به ناحیه ی سر ریزی، زمـان متوسـط واکشـی چـه میزان خواهد بود

S=16 ms, r=8.3 ms, btt=18 ms

16667 24 400000 تعداد رکوردها در بالک B تعداد رکوردها <sup>n</sup> b F زمان خواند يک بالک t t زمان استوانه جويي درنگ دوراني TF log<sup>2</sup> b 1 S <sup>r</sup> b <sup>T</sup><sup>F</sup> <sup>13</sup><sup>16</sup> 8.3 0.8 32s ثانیه میلي

$$
\left(b'_{tt} = 0.84\,\text{ms}\right)
$$
و اگر فایل به صورت پایل می بود:

$$
T_F = \frac{1}{1}b \times b'_{tt} = \frac{1}{2} \times 16667 \times 0.84 = 7000 \text{ s}
$$
  

#### جست و جو با پرش بلاکی (Skipped Block Search)

زمان دستیابی به رکورد بعدی در فایل ترتیبی TN:

این روش در واقع بهبود یافته ی روش جست و جوی خطی بوده و هنگامی که آرگومان مورد جست و جو بر مبنای فیلد کلید باشد قابل استفاده است. فرض کنید فایل بر اساس کلید به صورت صعودی مرتب شده باشد. در این حال اولین بلاک را خوانده و کلید مورد جست و جو را با کلید آخرین رکورد موجود در بـلاک مقایسـه می کنیم. اگر کلید مورد جست و جو بزرگ تر باشد، پس حتما در آن بلاک نیست و بنابراین بلاک بعدی را می خوانیم. بدین ترتیب دیگر نیازی نیسـت کـه بقیـه ی رکوردهای موجود در آن بالک را برسی کنیم. به همین ترتیب بالک ها را پشت سر هم خوانده و تنها کلید آخرین رکورد هر بالک را وارسی می کنیم تا هنگامی که کلید مورد جست و جو از کلید آخرین رکورد بلاکی کوچک تر باشد. در این حالت رکورد مورد جست و جو در آن بـلاک بـوده و فقـط کـافی اسـت آن بـلاک را بـا روش خطی یا باینری جست و جو کنیم.

بهترین اندازه ی بلاک یا به عبارتی دیگر مقدار بهینه ی  $\rm B_{F}$  برحسب تعداد رکوردها (n) برای آن که تعداد مقایسه ها در روش جست و جوی بلاکی حداقل باشـد برابر است با:

$$
B_F = \sqrt{n}
$$

احتمال دارد رکورد بعدی در همان بالکی باشد که اخیرا خوانده شده است. در این حالت بدست آوردن رکورد بعدی (TN )رجوع به دیسک را نیاز ندارد و زمـان آن را

 $\frac{\texttt{+}}{\texttt{5}}$  تقریباً صفر می گیریم. مثلا اگر  $\texttt{B}_{\textsf{F}} = 5$  باشد به احتمال  $5$ 1  $-$  رکورد بعدی در بلاک بعدی است. چرا که به احتمال  $5\,$ 1 رکورد جاری خوانده شده آخـرین رکـورد

بالک است.

زمان متوسطی که برای هر کدام صرف می شود  $\mathsf{T}_\mathsf{N} =$  تعداد رکوردها در بالک  $\overbrace{\phantom{aaaaa}}^{}$  $F \rightarrow \overline{R}$ زماني که براي خواندن بالک است  $\mathsf{S} + \mathsf{r} + \mathsf{b}_{\mathsf{tt}}$  $\mathsf{B}_{\mathsf{e}} \to \frac{\mathsf{B}}{-}$ 

اگر فرض کنیم رکوردها در جدول F.L.T باشد، با کلید نمی شود رکورد بعدی را در این جدول حدس زد و پیدا کرد؛ بنابراین پیدا کردن رکورد بعدی بی معنی است. محاسبه TI در فایل ترتیبی:

اگر فایل کوچک باشد می توان عمل درج را در همان فایل اصلی مرتب شده انجام داد. در این حالت ابتدا می بایست در زمان  $T_{\mathsf{F}}$  مکان درج آن رکورد را پیدا کنیم سپس رکوردهای زیر آن را به سمت پایین شیفت دهیم. به طور متوسط نصف بالک های فایل می بایست به سمت پایین شیفت داده شـوند. پـس در ایـن حالـت داریم:

$$
T_I = T_F + \frac{1}{2}b(b_{tt} + T_{RW})
$$

### ا یافتن نقطه ی منطقی درج $\rm{b_{tt}+T_{RW}}$  : زمان شیفت یک بلاک :  $\rm{T_F}$

با فرض کوچک بودن فایل، در حد یک استوانه، دیگر زمان S را در ارزیابی زمان شیفت هر بالک دخالت ندادیم و زمان r را نیز به دلیل این که عملیات بالک بـه بـالک به طور پی در پی انجام می گیرد در محاسبه ئارد نمی کنیم.

> \*\*\* ص٦

درج فایل های بزرگ:

برای هر یک درج، اگر همه ی رکوردها را شیفت بدهیم وقت گیر است و از روش T.L.F استفاده می کنیم و اگر رکوردی بخواهیم درج بشود می بریم ته فایل

$$
T_{I} = b_{tt} + S + r + T_{RW} + \frac{T_{y}}{\sigma}
$$
\n
$$
T_{I} = \underbrace{3r + S + b_{tt}}_{\text{(obla) } t} + \underbrace{\frac{T_{y}}{T_{y}}}_{\text{(obla) } t} + \underbrace{\frac{T_{y}}{T_{y}}}_{\text{(chla) } t} + \underbrace{\frac{T_{y}}{T_{y}}}_{\text{(chla) } t} + \underbrace{\frac{T_{y}}{T_{y}}}_{\text
$$

زمان به هنگام سازی تغییر دهنده:

برای حذف یک رکورد از روش حذف منطقی به صورت درجا استفاده می شود. رکورد مورد نظر در زمان TF خوانده شده و علامت حذف در ابتدای آن در بافر نوشـته

 ${\sf T}_{\sf D} = {\sf T}_{\sf F} + 2$ r ) شده و در گردش بعدی دیسک (۲۲) در سر جای اولیه اش رو نویسی می گردد. پس داریم:

عملیات اصلاح دو وضعیت متفاوت دارد. اگر اصلاح بر روی فیلد غیر کلید باشد می توان عملیات به هنگام سازی را به صورت درجا انجام داد یعنی:

برای اصلاح بر روی فیلد غیر کلید  ${\sf T}_{\sf u} = {\sf T}_{\sf F} + 2{\sf r}$ 

Tu (Update) , TD (Delete)

اگر عملیات بر روی فیلد کلید باشد می بایست به صورت برون از جا صورت بگیرد چرا که ترتیب رکوردها به هم خواهد خورد. در این حـال رکـورد مـورد نظـر را حـذف منطقی کرده (در زمان TD) و سپس رکورد اصلاح شده ی جدید را در ناحیه ی سر ریزی درج می کنیم (در زمان TI) پس داریم:

برای اصلاح بر روی فیلد کلید  $\mathsf{T}_\mathsf{u} = \mathsf{T}_\mathsf{D} + \mathsf{T}_\mathsf{I}$ 

در عملیات اصال در فایل ترتیبی طول رکورد تغییر نمی کند.

اگر رکورد مورد اصلاح در ناحیه ی سر ریزی باشد دیگر فرقی نمی کند که فیلد کلید آن اصلاح می شود و یا فیلد غیر کلید آن. در هـر دو حالـت عملیـات اصـلاح بـه صورت در جا بوده و r+2TF زمان می برد.

برای خواندن کل فایل دو روش داریم:

الف ـ سریال (پی در پی) بدون نظم ، ب ـ ترتیبی که بر اساس نظم منطقی است.

یهی 
$$
\frac{\mathsf{R}}{\mathsf{t}'}
$$
ریورد ،  ${}^{\mathsf{t}}$ زمان انتقال انبوه یک بلاک ،  $\frac{\mathsf{R}}{\mathsf{t}'}$ زمان انتقال یک رکورد،  ${}^{\mathsf{t}}$  (هات ا

 $(n+o+d)\frac{R}{t'}$  ( ا ه تعداد رکوردهایی که حذف می شوند و علامت گذاری می شوند  $\tau_{\mathbf{x}\,\mathsf{Seq}} = \tau_{\mathsf{y}} + \mathsf{(n+o+d)} \frac{\mathsf{R}}{\mathsf{H}}$ 

$$
T_y = \underbrace{T_{Sort(o)}}_{1} + n \underbrace{R}_{2} + o \underbrace{R}_{3} + T_{Merg} \underbrace{(n+o-d)}_{4} \times \underbrace{R}_{t'} \; \text{; TV size }_{a \text{ and } b \text{ is the same}
$$

:1 زمان Sort به اندازه ی o رکورد

:2 خواندن فایل اصلی

T.L.F فایل خواندن :3

:4 ادغام دو فایل و نوشتن آن ها به صورت یک فایل جدید )Merg).

\*\*\* ص7

فایل با ساختار ترتیبی شاخص دار Sequential Indexed:

شاخص ها بر مبنای کلیدها و آدرس فیلدها ساخته می شوند. شاخص باعث بالا رفتن سرعت دستیابی می گردد و تکنیک شاخص بنـدی در اکثـر نـرم افزارهـای امروزی استفاده می شود و جزو شیوه های دستیابی تصادفی به حساب می آید و شاخص هایی که در این جا بررسی می شود، از نوع شاخص ساده هستند. مثال: فایل ترتیبی دانشجویان در زیر برحسب شماره دانشجویی مرتب شده می باشد که در کنار این فایل ترتیبـی یـک فایـل اینـدکس (شـاخص) برحسـب کلیـد اصلی (شماره دانشجویی) و یک فایل ایندکس برحسب معدل ترسیم شده است.

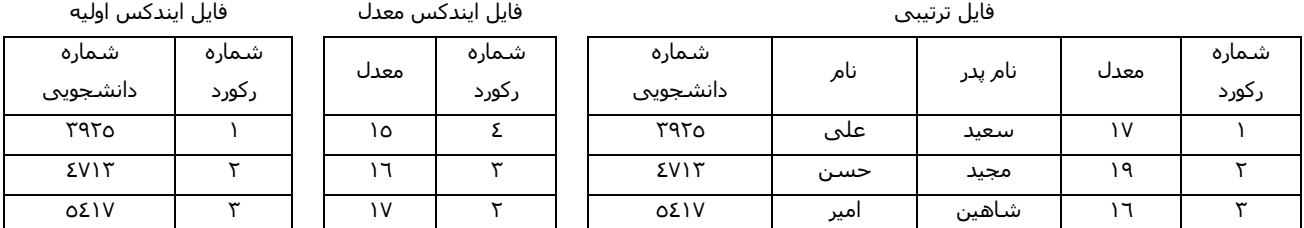

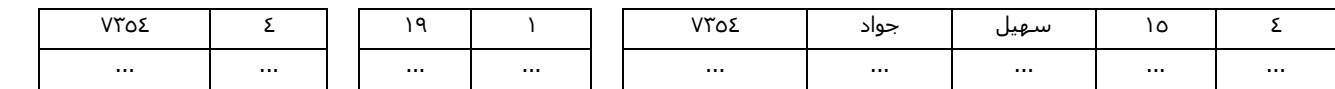

حال اگر مثلا بخواهیم مشخصات دانشجویی با معدل ۱۹ را ببینیم کافی است ابتدا در فایل کوچک ایندکس معدل، با روش باینری ستون سمت چپـی را بـه دنبـال عدد 19 جست و جو کنیم بدین ترتیب متوجه خواهیم شد که مشخصات این دانشجو در سطر 2 فایل ترتیبی اصلی قرار دارد لذا به سـرعت بـر سـر رکـورد 2 فایـل اصلی رفته و اطالعات مورد نیاز را می خوانیم. بدون این فایل کمکی شاخص مجبور بودیم با جست و جوی خطی در فایل اصلی آن را پیدا کنیم که کاری زمان گیـر بود.

در مثال ساده ی فوق تعداد سطرهای فایل شاخص برابر سطرهای فایل اصلی می باشد ولی تعداد ستون ها آن تنها ۲ فیلد است. بدین دلیـل فایـل شـاخص بـه مراتب کوچک تر از فایل اصلی بوده و جست و جو در آن سریع تر صورت می گیرد. حتی در صورتی که فایل ایندکس خیلی کوچک باشد می توان آن را در حافظه ی اصلی نگهداری کرد و بدین ترتیب سرعت جست و جو افزایش بسیار زیادی می یابد.

اگر در فایل ایندکس صفت خاصه ی شاخص، کلید اصلی باشد به آن شاخص اولیه یا اصلی می گویند (Primary Index). و در صورتی که فایل ایندکس بـر اسـاس فیلدی غیر از کلید اصلی ساخته شود به آن شاخص ثانویه گویند (Secondary Index).

\*\*\* ص8

پس فایل شاخص مجموعه ای از تعدادی مدخل )Entry )می باشد که به فرم کلی زیر:

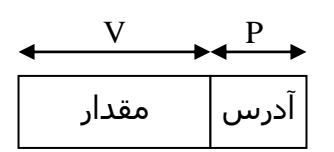

فیلد آدرس به طول P بایت حاوی یک نشانه گر به یک یا گروهی از رکوردهاست. در فایل داده ای اصـلی فیلـد مقـدار بـه طـول V بایـت شـامل صـفت خاصـه ای یـا ترکیبی از صفات خاصه است که ایندکس بر اساس آن ساخته شده است بنابراین طول هر رکورد فایل شاخص برابر P+V بایت است. به هر نقطه از فایـل داده ای اصلی که از مدخل شاخص به آن نشانه گر وجود دارد را لنگرگاه یا Point Anchor گویند.

اگر هر مدخل فایل شاخص به یک رکورد اشاره کند، شاخص را متراکم (Dense Index) گویند و اگر به گروهی از رکوردها مثلا یک بلاک اشاره کند، شـاخص را غیـر .گویند( Non Dense Index( متراکم

در شاخص غیر متراکم فایل اصلی داده ای باید بر اساس فیلد متناظر شاخص مرتب شده باشد تا رکوردها را بتوان دسته بندی کرد ولی در شاخص متراکم لزومی نیست که فایل داده ای از قبل مرتب باشد. فایل دادهای و فایل شاخص می توانند بلاک بندی شده باشند یا نشده باشند. در حالت بلاک بندی شده اغلب اندازه ی بالک فایل شاخص و بالک فایل داده ای یکسان است. در شاخص نا متراکم مقدار موجود در فیلد داده هر مدخل میتواند کوچک ترین یا بزرگ تـرین مقـدار در هـر گروه باشد.

تعریف ظرفیت نشانه روی شاخص (Index fdnout):

فایل شاخص نیز مالل فایل داده ای بالک بندی شده است. تعداد مدخل های یک بالک شاخص را ظرفیت نشـانه روی آن مـی گوینـد. در واقـع همـان فـاکتور بـالک بندی است برای بالک شاخص و با پارامتر y آن را نمایش می دهند.

$$
y = \left\lfloor \frac{B}{V+P} \right\rfloor
$$

مالال: اگر طول بالک 2000 بایت، اندازه ی صفت خاصه ی شاخص V برابر 14 بایت و اندازه ی اشاره گر شاخص P برابر 6 بایت باشد، ظرفیت نشانه روی هر بـالک شاخص چقدر است

$$
y=\left\lfloor \frac{2000}{14+6} = 100 \right\rfloor
$$

یعنی هر بلاک شاخص دارای ۱۰۰ سطر یا مدخل است و هر مدخل اشاره گری به رکورد یا گروهـی از رکوردهـا در فایـل داده ای اصـلی مـی باشـد و بـا توجـه بـه مفروضات زیر ساختار شاخص برای این فایل چیست

 ${\sf n}=10^6\,$  , R=200 بایت B=2000, R=

در فایل اصلی 10 رکورد جای میگرد

R 200  

$$
b = \frac{n}{BF} = \frac{10^6}{10} = 10^5
$$

$$
SI_1 = 10^5 \times 20
$$

 $\frac{\mathsf{B}}{\mathsf{B}}=\mathsf{B}\mathsf{F}=\frac{2000}{\mathsf{B}}=10$ 

حافظه ی مصرفی برای سطح اول شاخص

تعداد بالک های سطح اول

حافظه ی مصرفی زیاد است لذا سطح دوم شاخص را ایجاد می کنیم

برای نگه داری در حافظه ی اصلی زیاد است

تعداد بالک ها در سطح دوم

پس ساختار شاخص را در سه سطح ایجاد می کنیم

$$
\mathsf{b}_3 = \frac{10}{100} = 0.1
$$
بلاک های سطح سوم

و تعداد سطوح شاخص از رابطه ی زیر به دست می آید:

$$
b_1=\frac{10^5}{100}=1000\,
$$

$$
SI2 = 1000 \times 20 = 20000
$$

$$
b2 = \frac{1000}{100} = 10
$$

$$
SI3 = 10 \times 20 = 200
$$

$$
x = \left\lceil \log_y \left( \frac{n}{BF} \right) \right\rceil = \left\lceil \log_y b \right\rceil = \left\lceil \log_{100} 10^5 \right\rceil = 3
$$

هرچه تعداد سطوح بیشتر باشد دفعات دستیابی برای واکشی رکورد بیشتر خواهد بود. اینقدر ادامه می دهیم تا حداقل به یک بالک برسیم و این کار را موقعی انجام می دهیم که فایل دارد ساخته می شود و شاخص هایش را می سازیم.

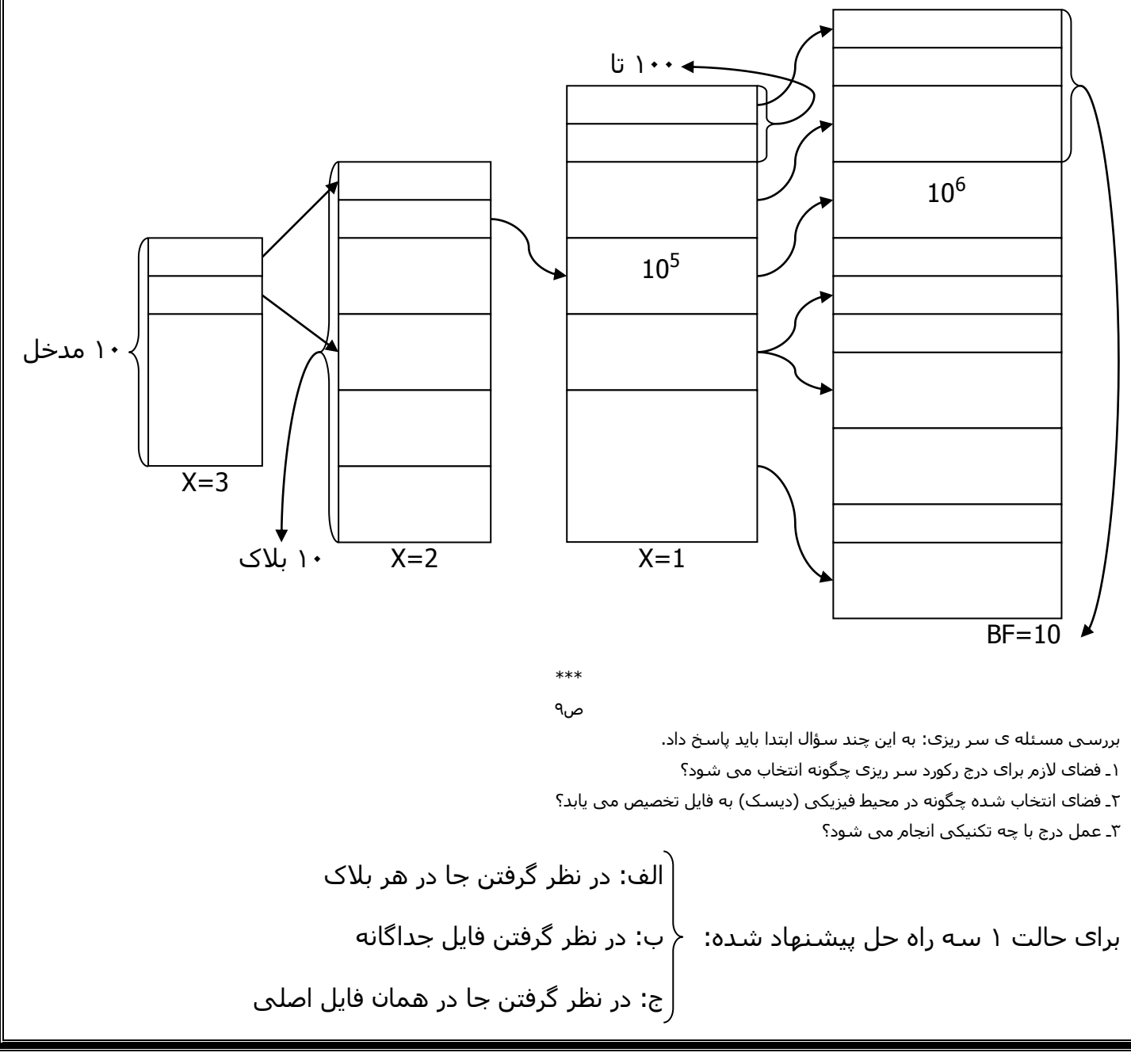

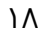

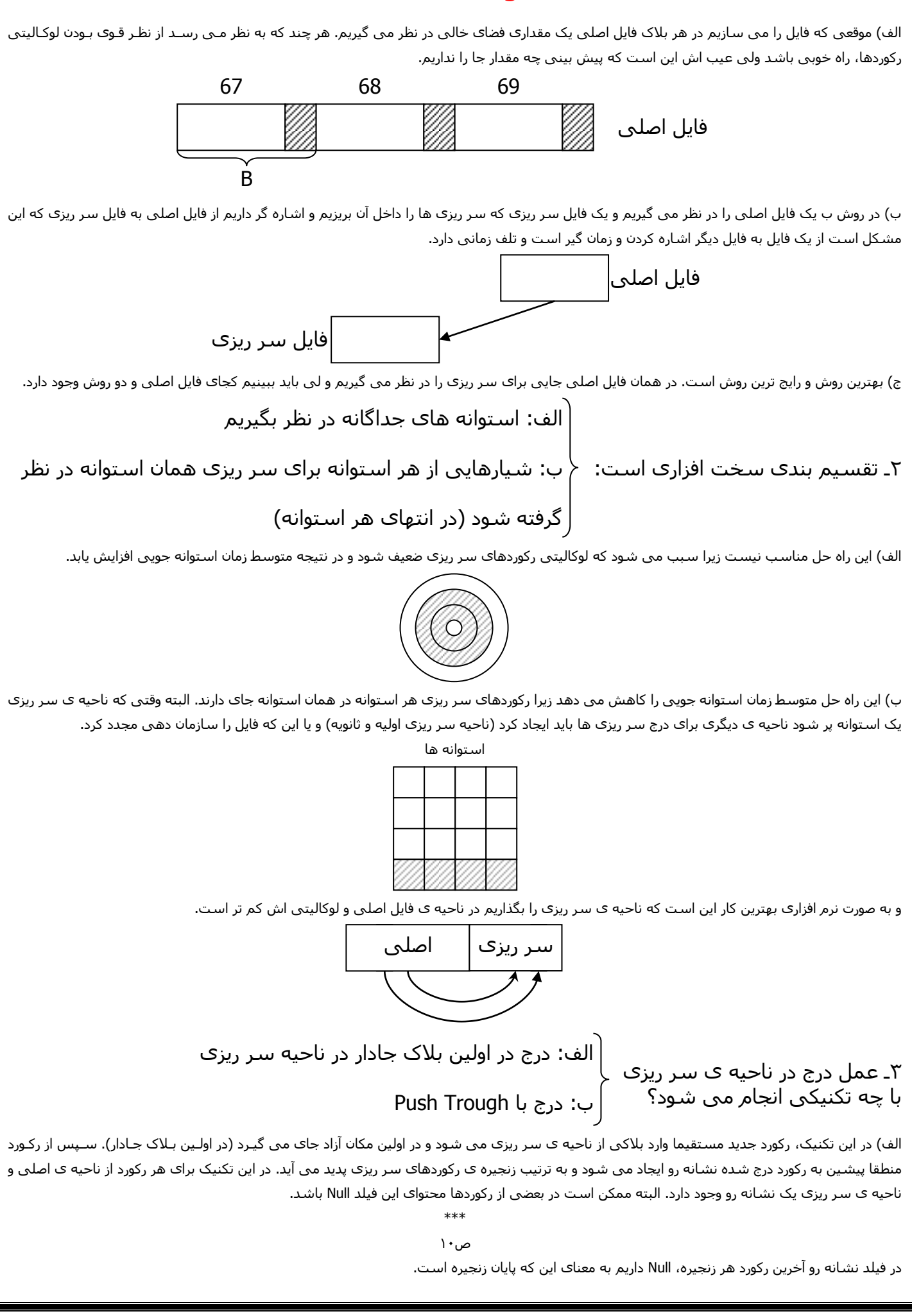

ممکن است از یک بالک چند اشاره گر به ناحیه ی سر ریزی داشته باشیم. رو درج ساده است ولی جست و جو وقت گیر می باشد.

ب) در روش ب درج مشکل است ولی جست و جو ساده تر است و اساس بر این دو نکته ی زیر می باشد:

1ـ نظم درون بالکی همیشه وجود داشته باشد، حتی برای ناحیه ی سر ریزی.

2ـ از هر بالک ناحیه ی اصلی تنها یک اشاره گر به ناحیه سر ریزی اشاره کند.

وقتی یک رکورد درج می شود باید محل منطقی اش را پیدا کنیم در داخل بلاک و رکورد درج شده را در آن محل قرار دهـیم و رکوردهـای از آن بـه بعـد را یـک رکـورد شیفت بدهیم جلو و ته فایل یک بلاک اضافه پیدا می کنیم و آن را می آوریم در ناحیه ی سر ریزی و کار تا آن جا پیدا می کند که دیگر شـیفت کـردن لازم نداشـته باشیم.

در ناحیه ی اصلی داریم در لحظه ی شروع کار:

حال می خواهیم یک سری رکورد درج کنیم و رکورد درج شونده است مثلا

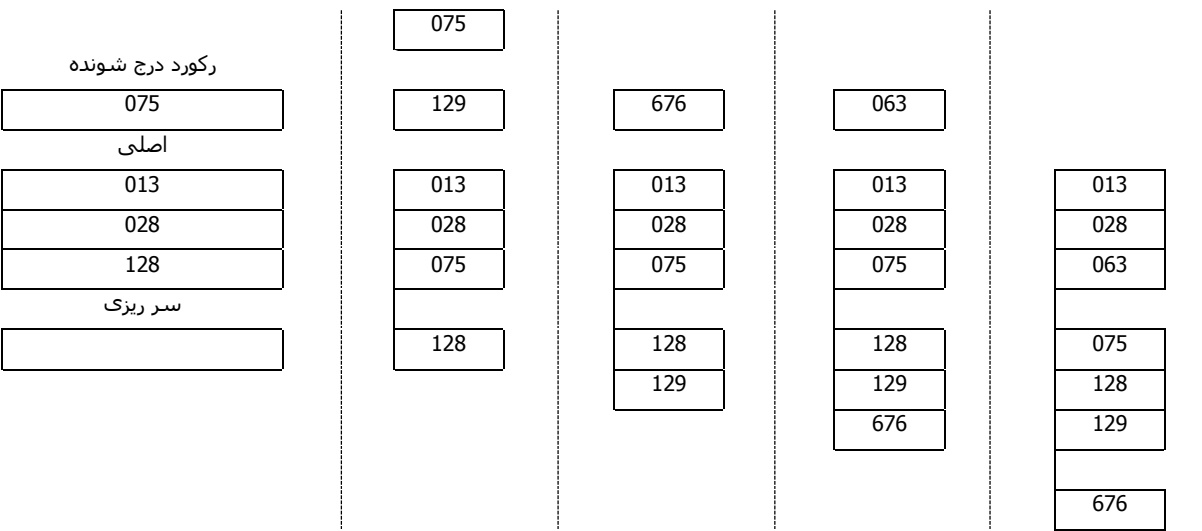

موارد استفاده ی ساختار:

این ساختار در محیط هایی به کار می رود که در آن ها نیاز به پردازش سریال فایل روی یکی از صفات خاصه کلید (مطرح) بوده. به عـلاوه واکشـی تـک رکوردهـا از طریق مقدار کلید آن ها عمل رایجی باشد، در اغلب سیستم های تجاری ـ مدیریتی، این ساختار مورد استفاده قرار می گیرد.

\*\*\*

ص11

ساختار فایل چند شاخصی Indexed Multi:

اهمیت این ساختار به خاطر این است که 70% الی 80% ساختار بانک های اطالعاتی با این ساختار است.

در فایل های ترتیبی یک فایل اصلی داشتیم که مرتب بود و یک فایل جانبی داشتیم برای درج کردن و مشکل این بود که هیچ ارتباط منطقی بین آن ها نبود و برای رفع این اشکال فایل ترتیبی شاخص دار داشتیم و از یک سیستم شاخص استفاده می کردیم که کمک می کرد به دستیابی سریع.

سه ایراد عمده داشت: 1ـ ایستا بودن شاخصها بود. 2ـ عدم تقارن بود. 3ـ مسئله سر ریزی بود.

و برای رفع این معایب: در فایل های چند شاخصی روش کار به این صورت است که یک فایل داریم به اسـم فایل غیر اصلی و غیر ترتیبی اسـت و حتـی مـی توانـد یک فایل پایل باشد.

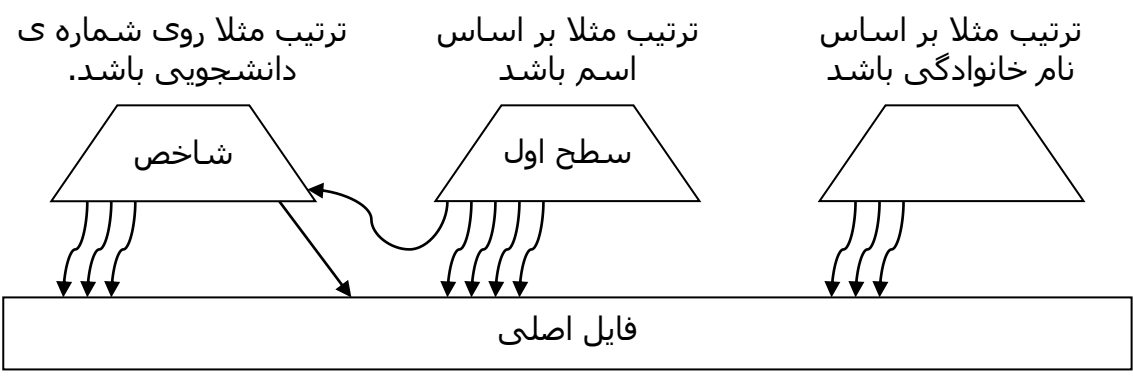

فایل اصلی، غیر ترتیبی یا پایل میتواند باشد

شاخص متراکم، شاخص به همه ی رکوردها داریم.

شاخص دینامیک است، شاخص همراه تغییر رکوردها تغییر می کند.

این ساختار چنان است که پدیده ی عدم تقارن در آن وجود ندارد. زیرا روی تعدادی، حتی تمام صفات خاصه می توان شاخص داشت و مسـئله ی رکوردهـای سـر ریزی به صورتی که در ساختار سوم مطرح بود در این جا وجود ندارد. یعنی درج رکوردهای جدید آسان تر و پویاتر است و بالاخره خود ساختار شاخص وضعیتی پویا دارد و هم روند با تغییرات فایل داده ای، قابل تنظیم و به هنگام در آوردن است. اگر a تعداد صفات خاصه در فایل باشد، حداکثر a فایل شاخص می توان داشت. از آن جا که در یک رکورد به طور متوسط، 'a تا صفت خاصه وجود دارد، لذا به یک رکورد 'a ساختار شاخص ناظر است. پس این ساختار در اساس از نظـر فایـل داده ای همان پایل است اما مجهز به یک سری استراتژی دستیابی قوی، پویا و سریع.

کاربر می تواند هر تعداد از صفات خاصه ای که در فایل دارد، درخواست ایجاد شاخص کند و برای واکشی سریع تک رکوردها، الزامی ندارد که حتما از کلیـد اصـلی به عنوان آرگومان جست و جو استفاده نماید.

ضابطه ی انتخاب صفات خاصه ی شاخص: لزومی ندارد که روی تمام صفات خاصه، شاخص ایجاد نمود، می توان بین صفات خاصه قائل به اولویت شد و آن صفاتی را برگزید که در بیشترین درخواست ها به عنوان آرگومان جست و جو به کار برده می شوند.

\*\*\*

ص12

اجزاء ساختار ترتیبی شاخص دار عبارتند از: ناحیه اصلی، ناحیه سر ریزی، مجموعه شاخص ها.

در فایل چند شاخصی داریم: هرچه تعداد صفات خاصه شاخص بیشتر باشد، عمل بازیابی کارآتر است و هرچه تعداد صفات خاصه شاخص بیشتر باشد، عدم تقارن کمتر است و ساختار فایل داده ای اصلی می تواند پایل باشد و ایجاد شاخص روی ترکیبات مختلف صفات خاصه امکان پذیر است.

فایل وارون، فایل است که روی تمام فیلدهای آن شاخص داشته باشیم.

در فایل چند شاخصی می توان بین صفات خاصه اولویت قائل شد و برای ایجاد شاخص آن فیلدهایی را انتخاب کرد که در بیشتری پرس و جو ها به کـار بـرده مـی شوند.

تعداد مدخل های شاخص در سطح اول برای شاخص های مختلف ممکن است یکسان نباشد.

فایل های شاخص تأمین کننده ی استراتژی دستیابی برای فایل داده ای هستند.

در فایل داده ای مقدار فیلدی می تواند Null یا ناشناخته باشد.

شاخص گذاری جزو نوع دستیابی تصادفی است.

فایلی شامل اطلاعات ثبت نام دروس دانشجویان با ۲۰۰۰ رکورد داریم. هر دانشجو به طور متوسط 2/o درس اخذ کرده است. اگر روی فیلـد درس اخـذ شـده (کـه تکرار شونده است) شاخص ایجاد کنیم تعداد مدخل های این شاخص چقدر خواهد بود؟

 $T \cdot \cdot \cdot \times \Sigma, 0 = 9 \cdot \cdot \cdot$ 

تفاوت بین شاخص اولیه و ثانویه آن است که در شاخص اولیه کلید تکراری وجود ندارد ولی در شاخص ثانویه ممکن است کلید تکراری داشته باشیم. اگر در فایلی که شاخص اولیه و ثانویه دارد بر اثر اصلاح، کلید اولیه تغییر کند، چه تنظیم دیگری را باید انجام دهیم؟

ممکن است الزم باشد تا شاخص اولیه و تمام شاخص های ثانویه تغییر کنند.

بر روی فایل های ترتیبی و پایل و فایل پایل مرتب شده می توان شاخص ایجاد کرد.